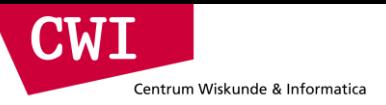

## The Spark Framework

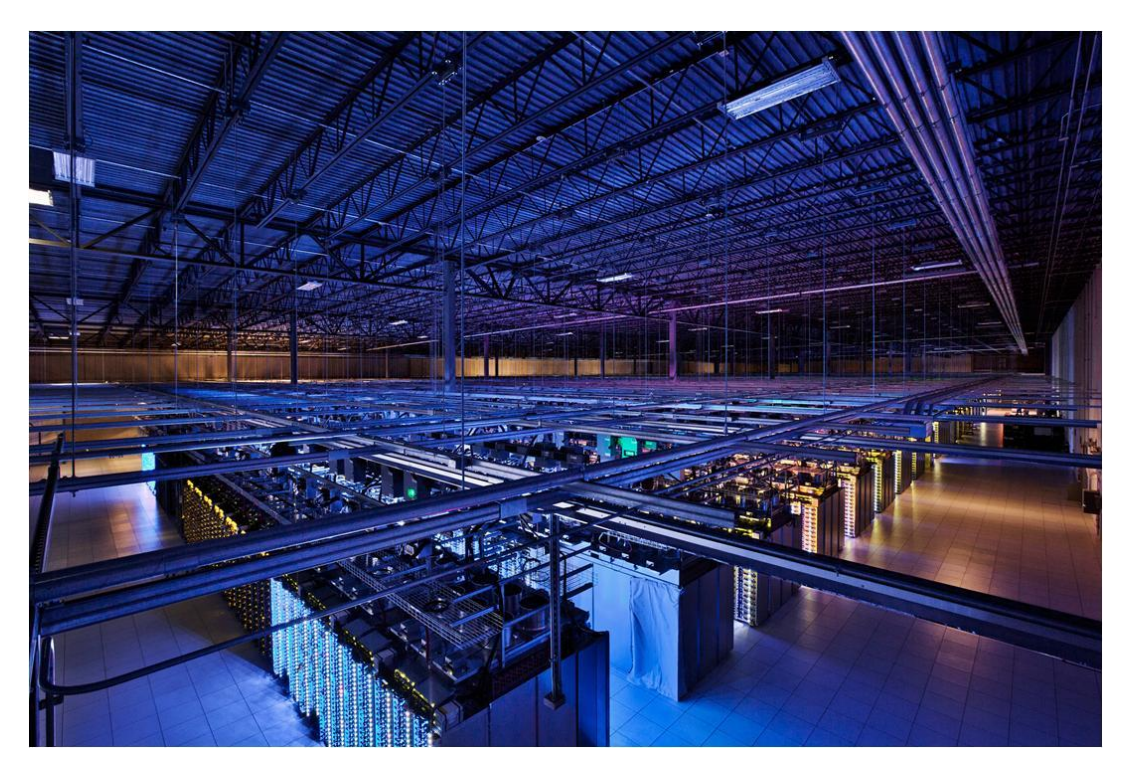

credits: Matei Zaharia & Xiangrui Meng

## What is Spark?

**CWT** 

Centrum Wiskunde & Informatica

- Fast and expressive cluster computing system interoperable with Apache Hadoop Up to 100 × faster
- Improves efficiency through:
	- In-memory computing primitives
	- General computation graphs
- Improves usability through:
	- Rich APIs in Scala, Java, Python
	- Interactive shell

→ Often 5 × less code

 $(2-10 \times on disk)$ 

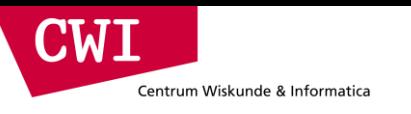

## The Spark Stack

• Spark is the basis of a wide set of projects in the Berkeley Data Analytics Stack (BDAS)

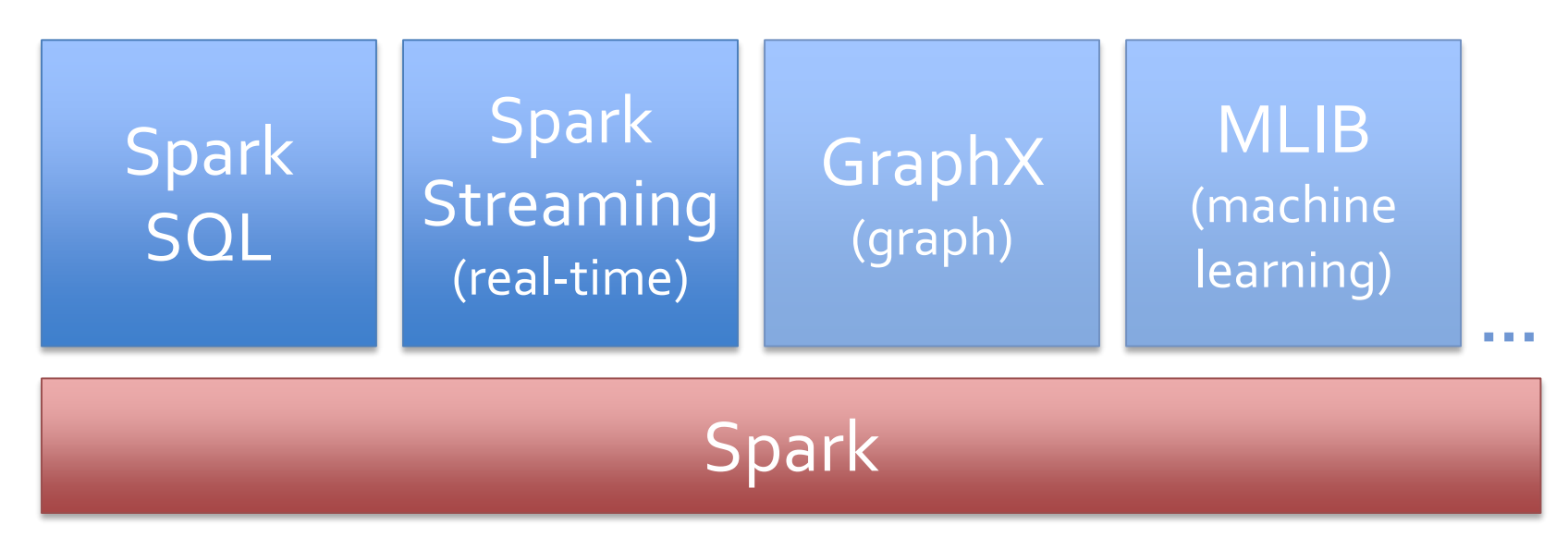

<sub>credits</sub>. More details: [amplab.berkeley.edu](http://amplab.berkeley.edu)

Matei Zaharia & Xiangrui Meng

## Why a New Programming Model?

- MapReduce greatly simplified big data analysis
- But as soon as it got popular, users wanted more:
	- More **complex**, multi-pass analytics (e.g. ML, graph)
	- More **interactive** ad-hoc queries
	- More **real-time** stream processing
- All 3 need faster **data sharing** across parallel jobs

 $\blacksquare$ 

Centrum Wiskunde & Informatica

**CWI** Centrum Wiskunde & Informatica

## Data Sharing in MapReduce

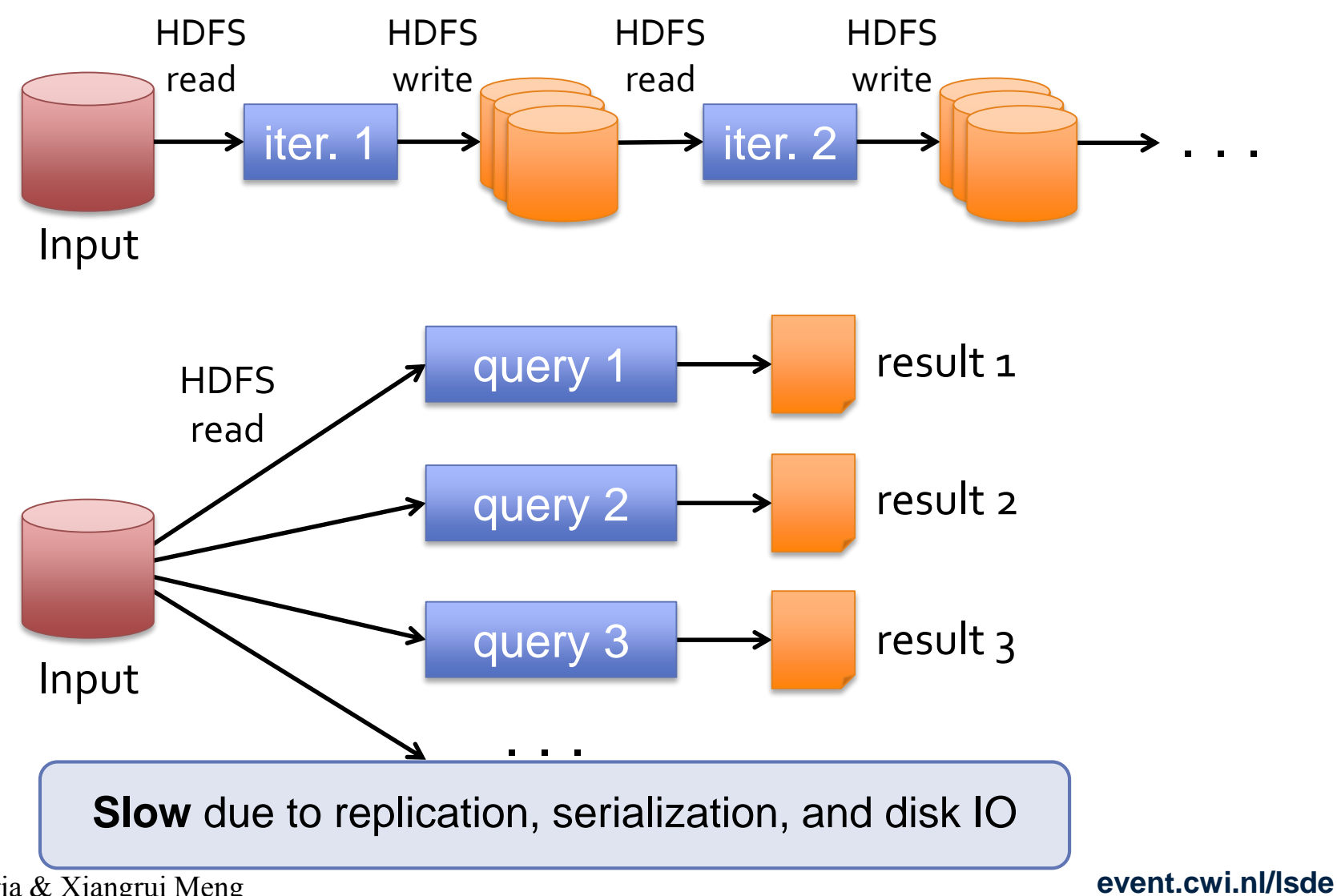

credits:

Matei Zaharia & Xiangrui Meng

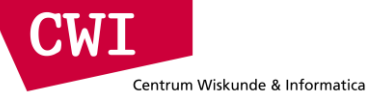

credits:

## Data Sharing in Spark

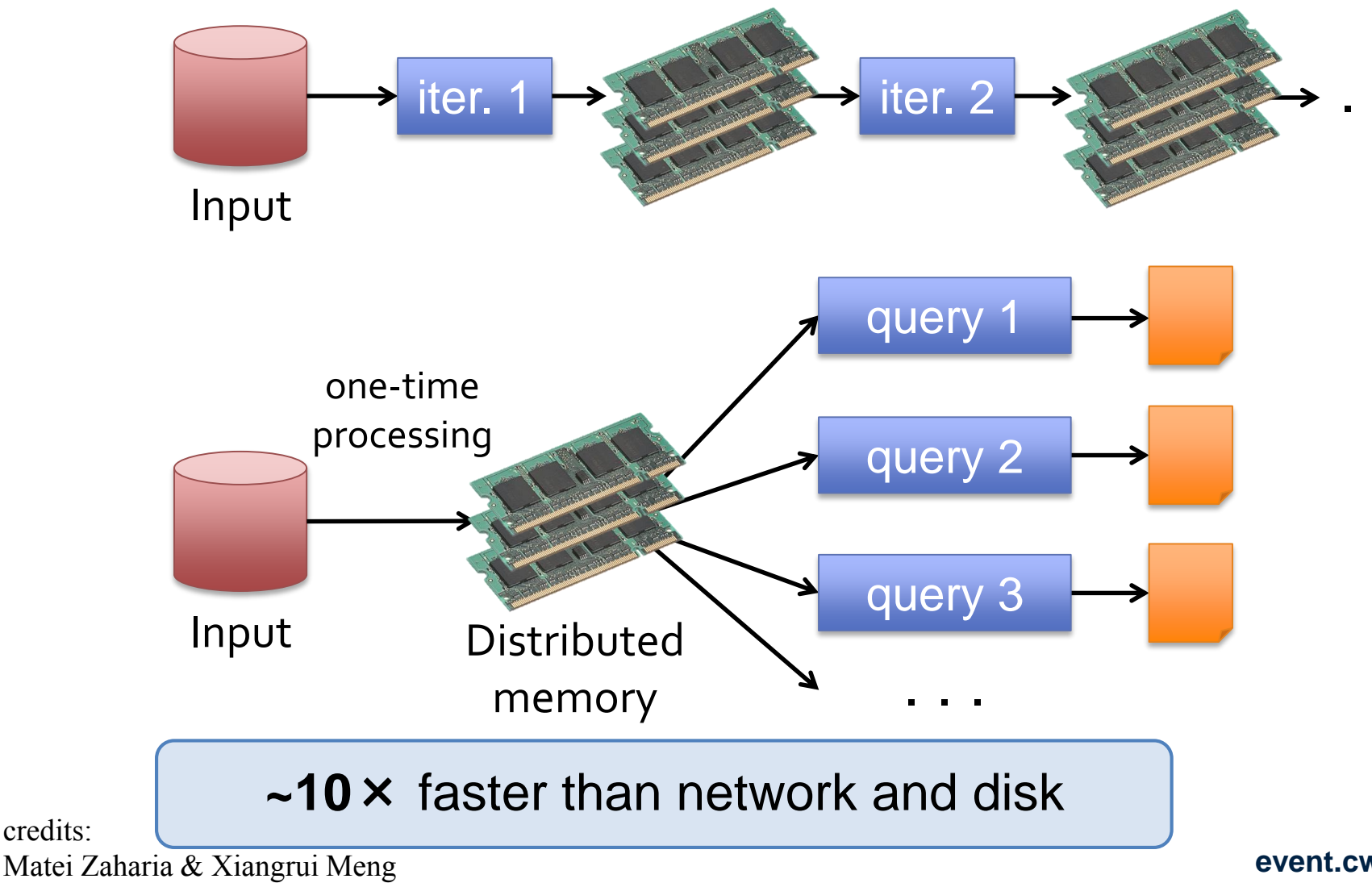

## Spark Programming Model

- Key idea: *resilient distributed datasets (RDDs)*
	- Distributed collections of objects that can be cached in memory across the cluster
	- Manipulated through parallel operators
	- Automatically *recomputed* on failure
- Programming interface
	- Functional APIs in Scala, Java, Python
	- Interactive use from Scala shell

**CM I** 

Centrum Wiskunde & Informatica

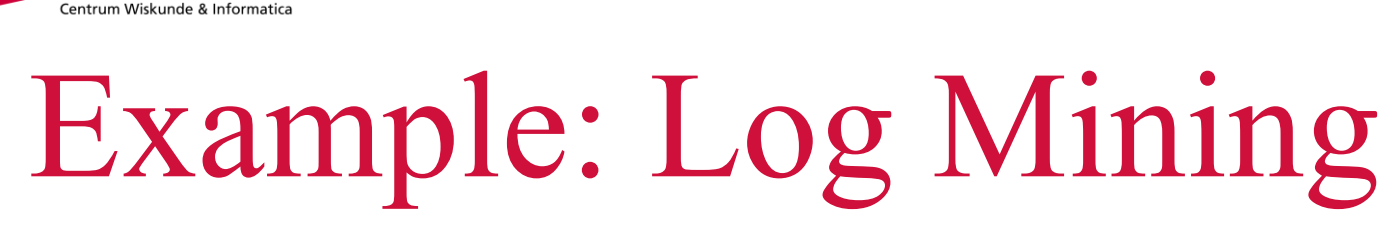

Load error messages from a log into memory, then interactively search for various patterns

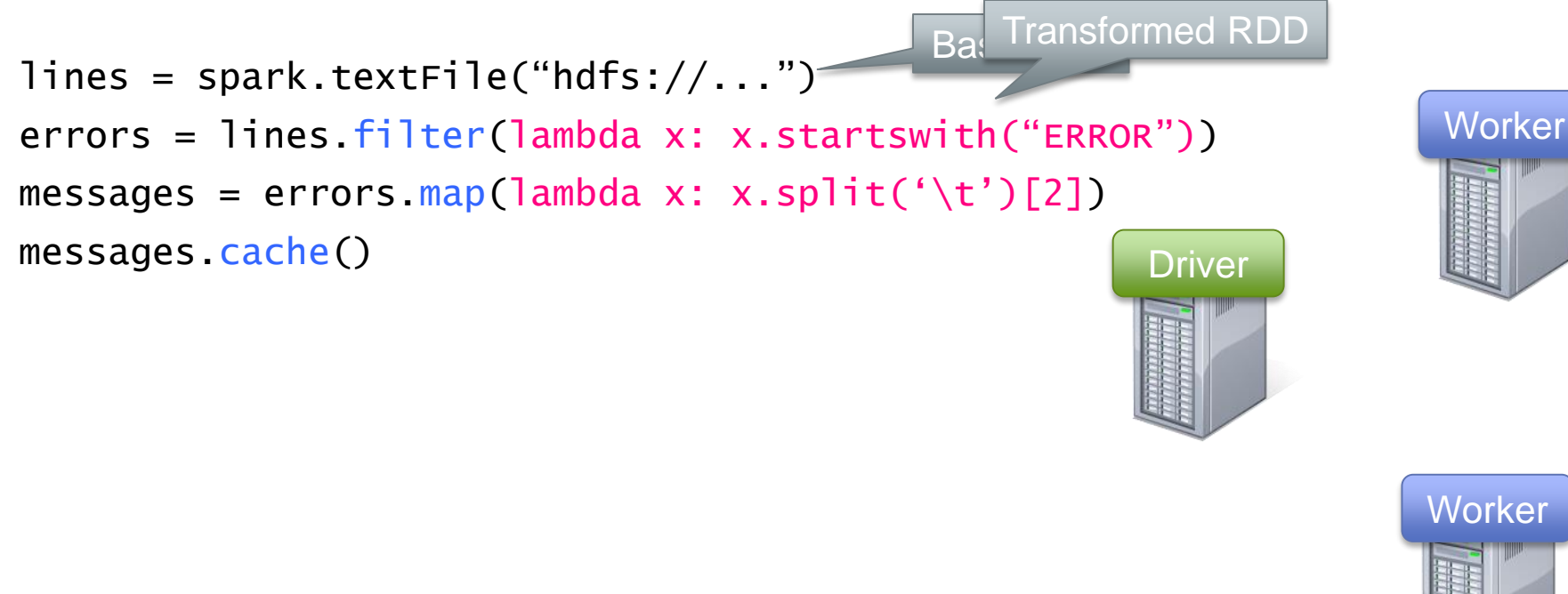

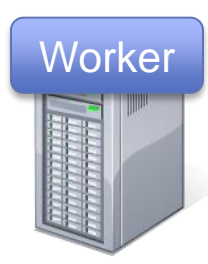

**event.cwi.nl/lsde**

credits: Matei Zaharia & Xiangrui Meng

CMT

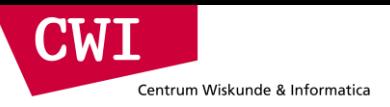

# Lambda Functions

errors = lines.filter(lambda x: x.startswith("ERROR")) messages = errors.map(lambda x: x.split('\t')[2])

Lambda function  $\leftarrow$  functional programming!

= implicit function definition

```
bool detect_error(string x) {
    return x.startswith("ERROR");
}
```
# Example: Log Mining

**CWT** 

Centrum Wiskunde & Informatica

Load error messages from a log into memory, then interactively search for various patterns

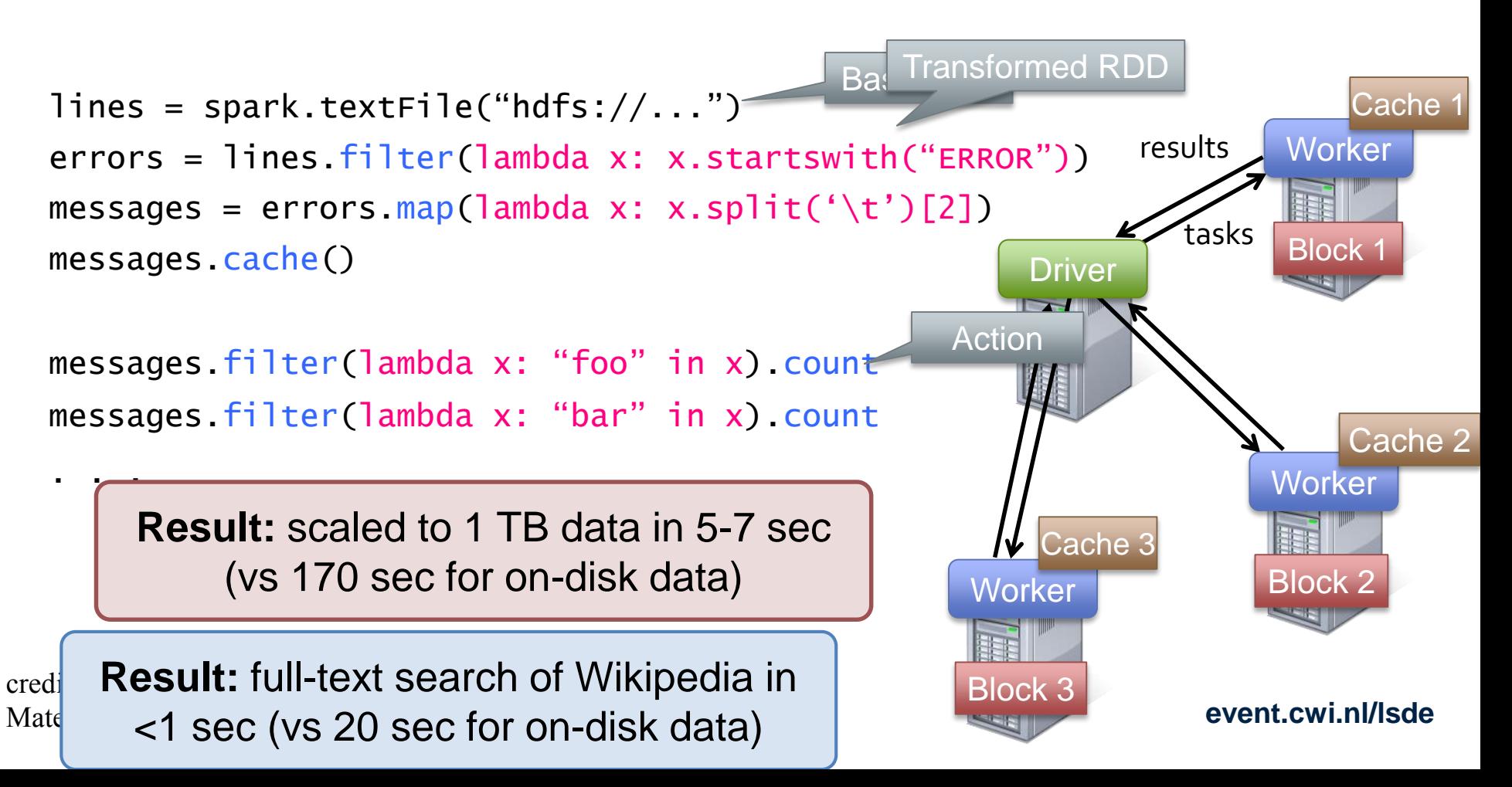

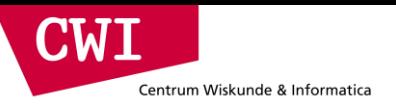

### Fault Tolerance

#### RDDs track *lineage* info to rebuild lost data

• file.map(lambda rec: (rec.type, 1)) .reduceByKey(lambda x, y: x + y) .filter(lambda (type, count): count > 10)

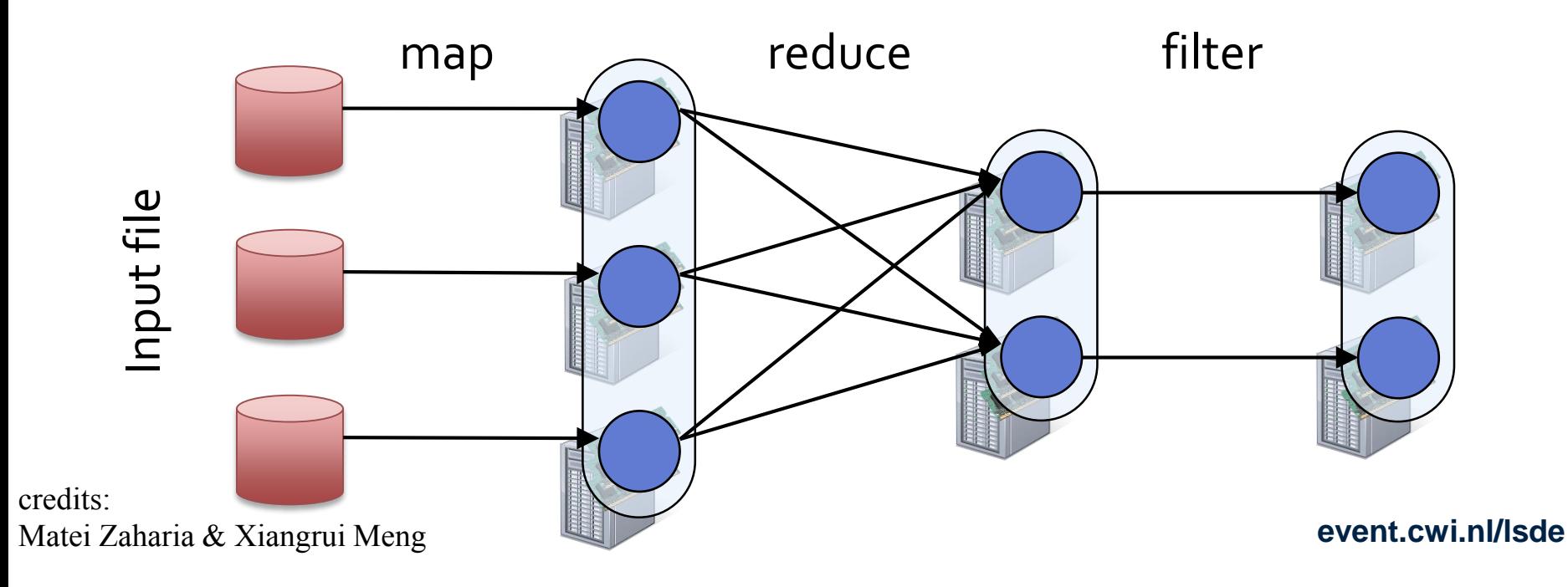

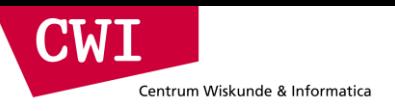

### Fault Tolerance

#### RDDs track *lineage* info to rebuild lost data

• file.map(lambda rec: (rec.type, 1))

- .reduceByKey(lambda x, y: x + y)
- .filter(lambda (type, count): count > 10)

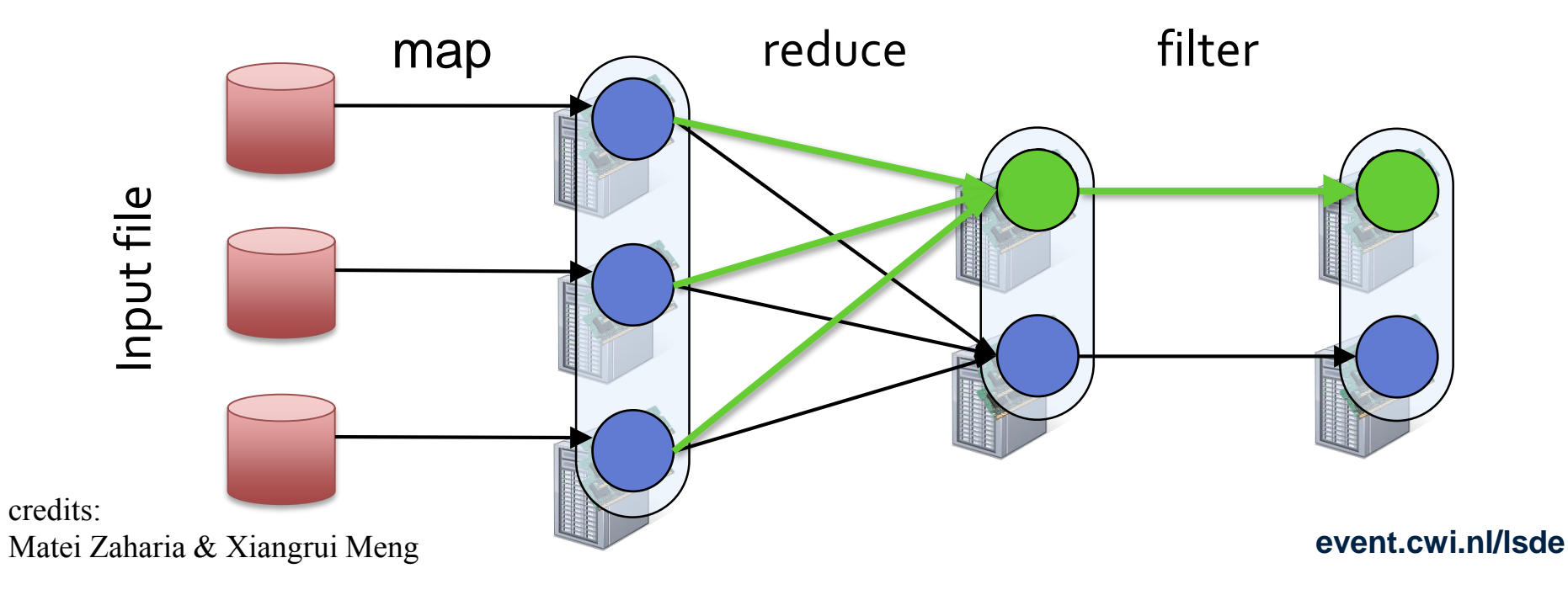

## Example: Logistic Regression

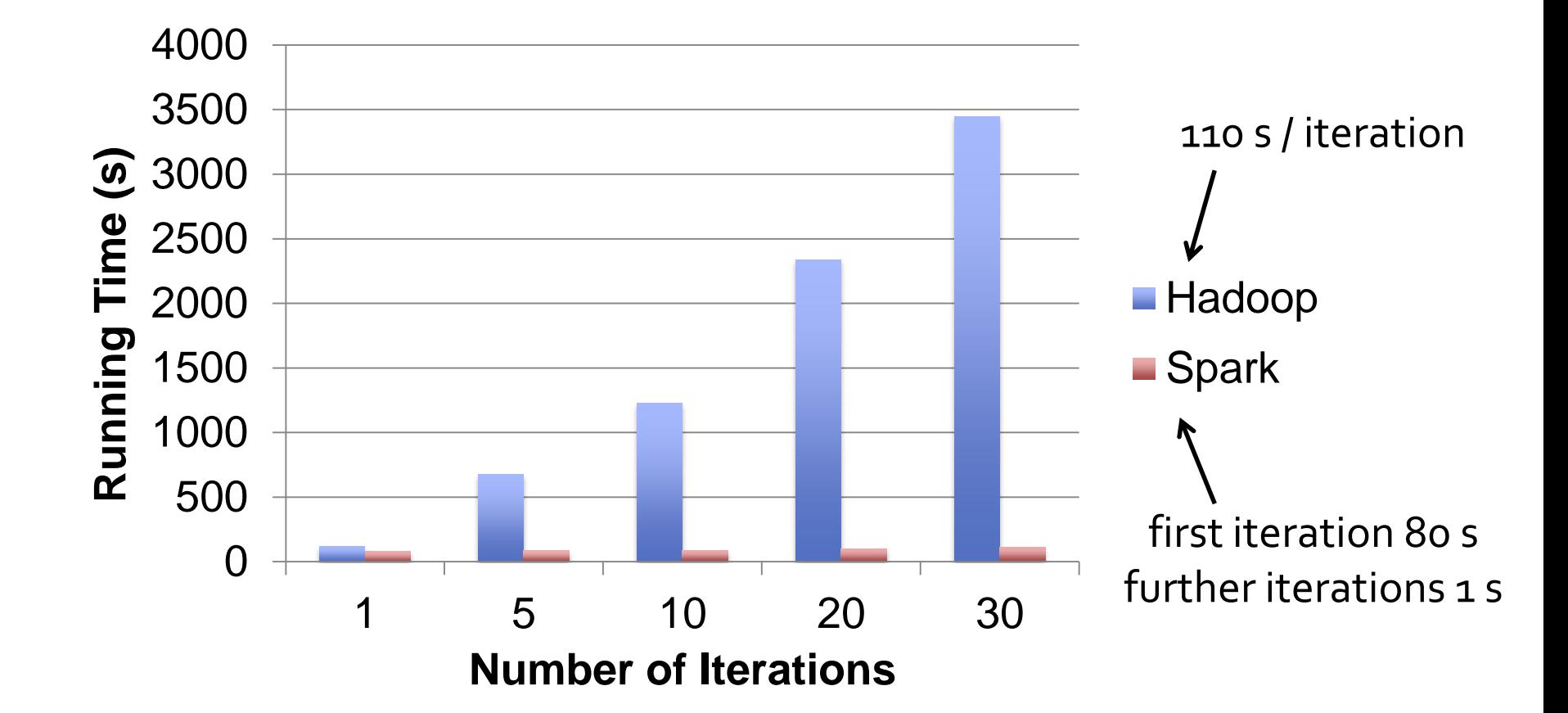

**CWI** 

Centrum Wiskunde & Informatica

## Example: Logistic Regression

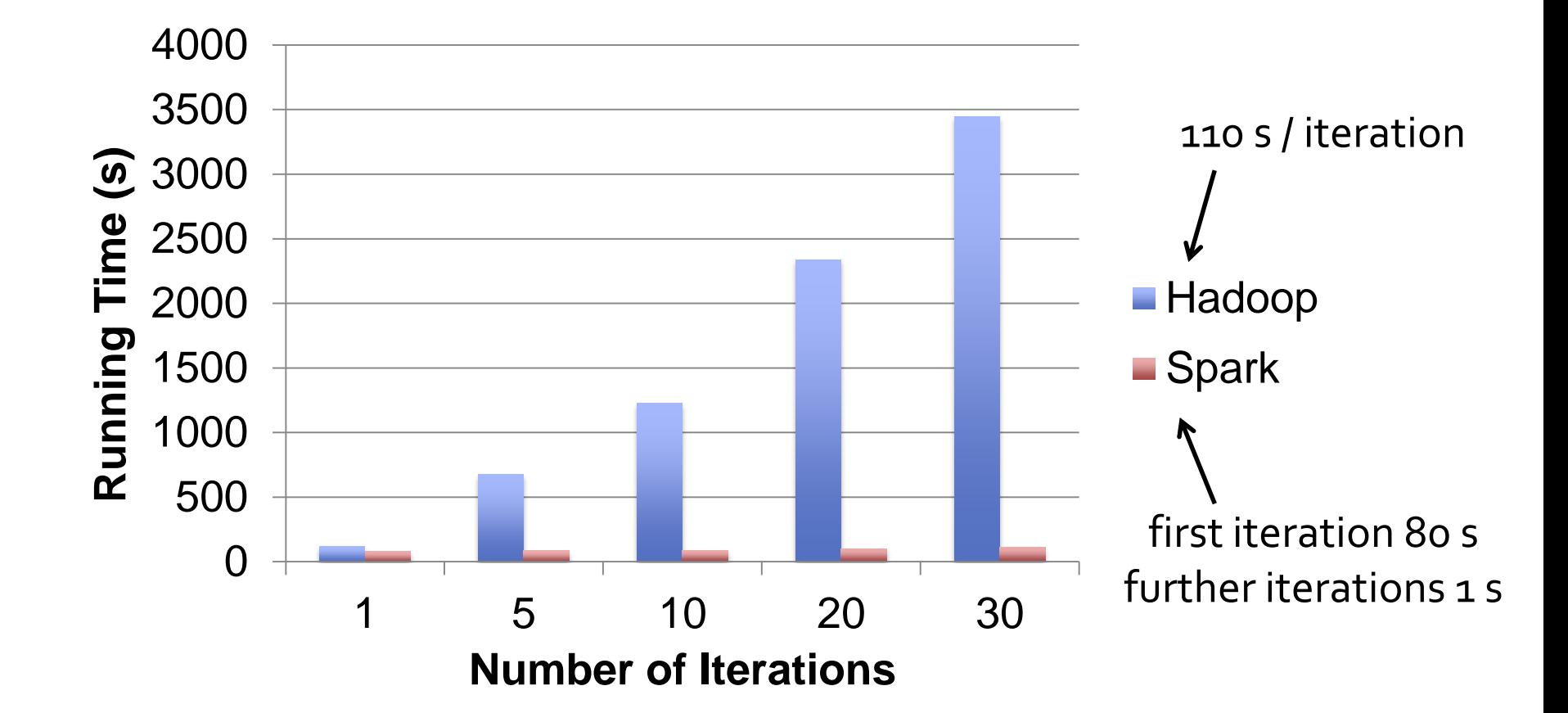

**CWI** 

Centrum Wiskunde & Informatica

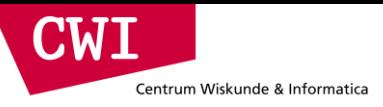

## Spark in Scala and Java

```
// Scala:
val lines = sc.textlines.filter(x => x.contains("ERROR")).count()
```
#### // Java:

```
JavaRDD<String> lines = sc.textFile(...);
lines.filter(new Function<String, Boolean>() {
  Boolean call(String s) {
    return s.contains("error");
  }
}).count();
```
credits: Matei Zaharia & Xiangrui Meng

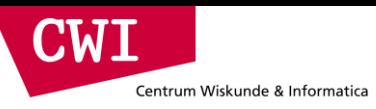

Matei

## Supported Operators

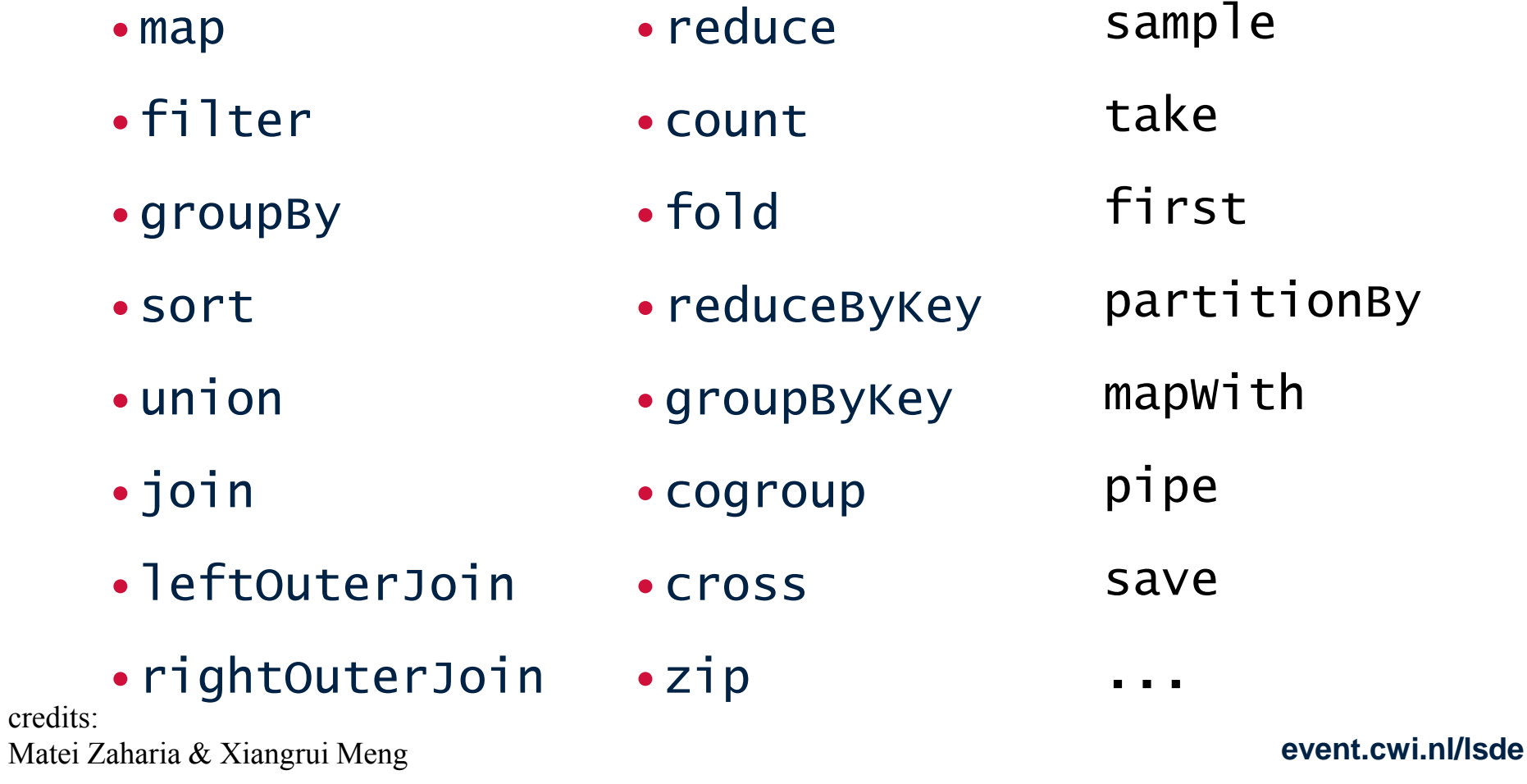

## Software Components

- Spark client is library in user program (1 instance per app)
- Runs tasks locally or on cluster
	- Mesos, YARN, standalone mode
- Accesses storage systems via Hadoop InputFormat API
	- Can use HBase, HDFS, S3, …

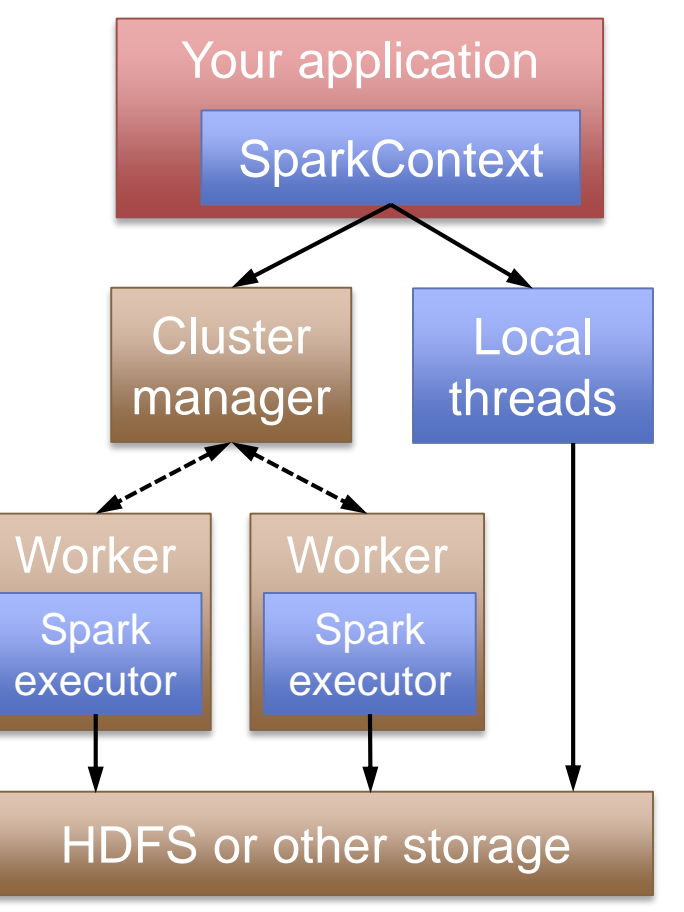

**CWI** 

Centrum Wiskunde & Informatica

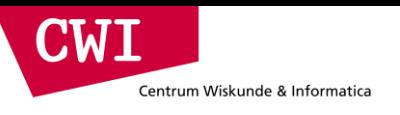

## Task Scheduler

General task graphs

Automatically pipelines functions

Data locality aware

Partitioning aware to avoid shuffles

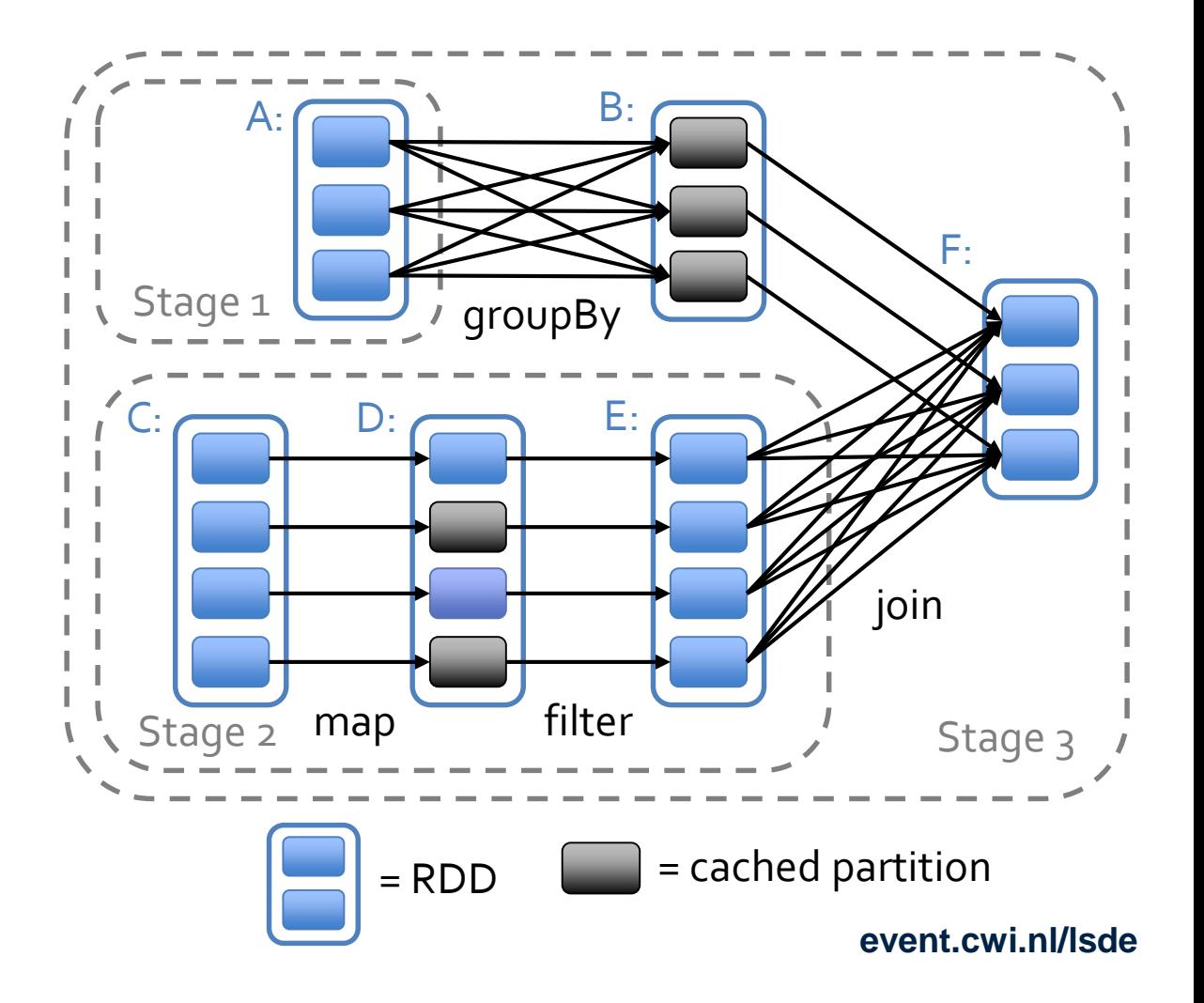

credits: Matei Zaharia & Xiangrui Meng

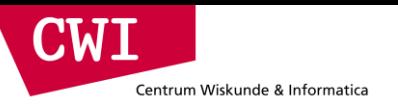

## Spark SQL

- Columnar SQL analytics engine for Spark
	- Support both SQL and complex analytics
	- Columnar storage, JIT-compiled execution, Java/Scala/Python UDFs
	- Catalyst query optimizer (also for DataFrame scripts)

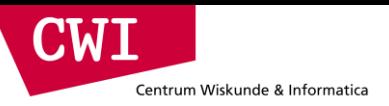

### Hive Architecture

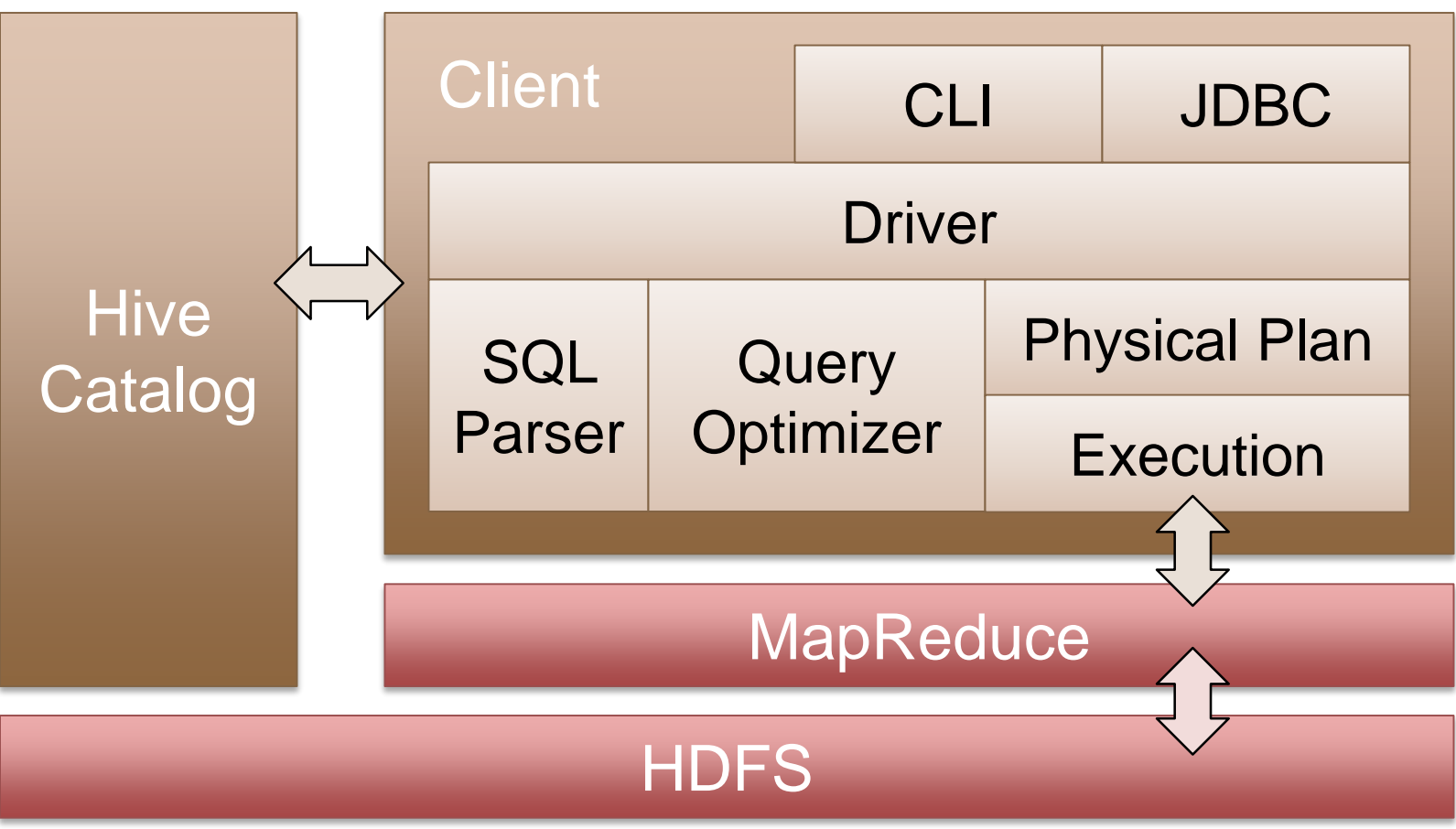

credits: Matei Zaharia & Xiangrui Meng

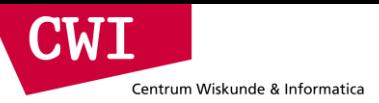

## Spark SQL Architecture

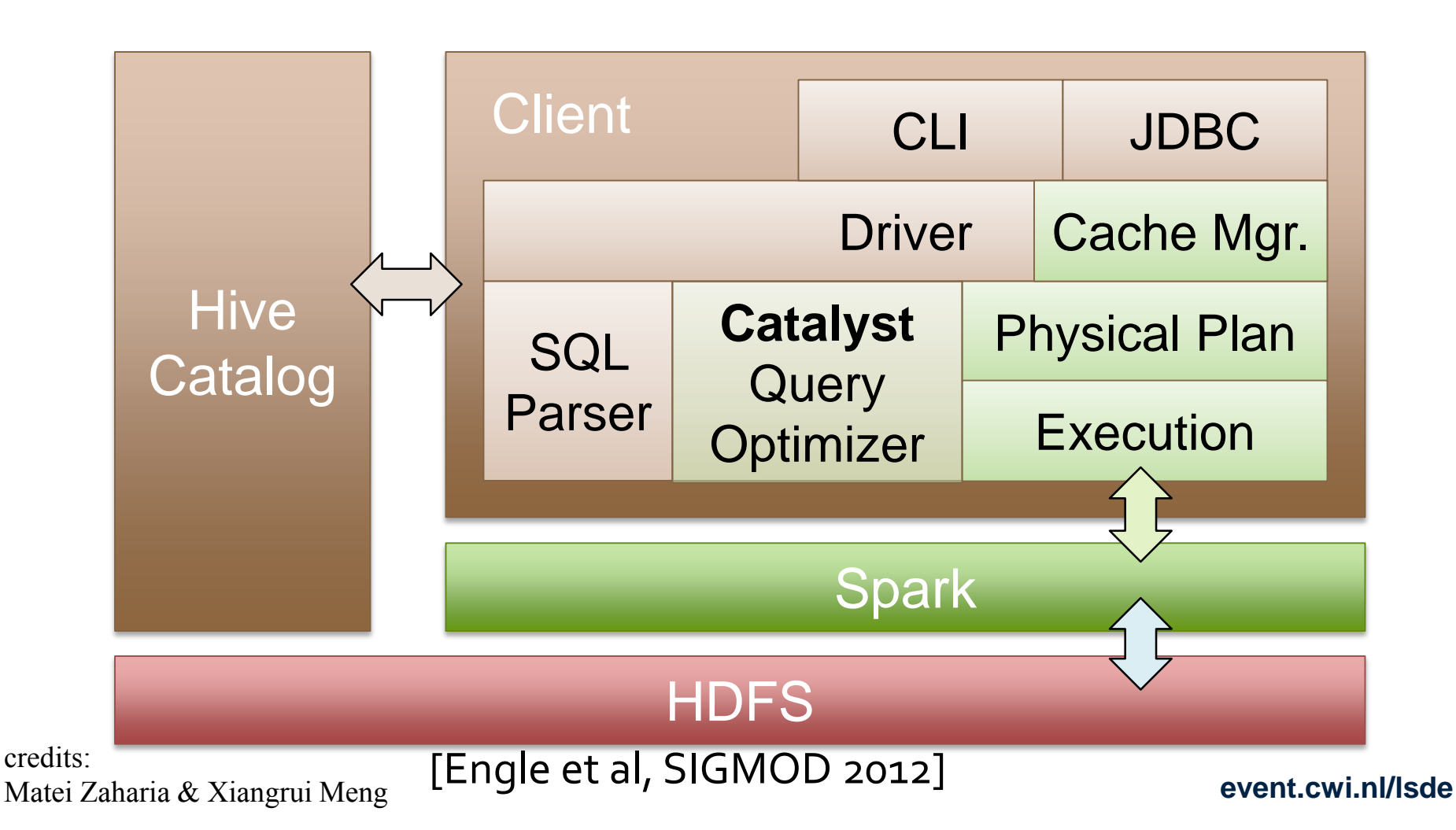

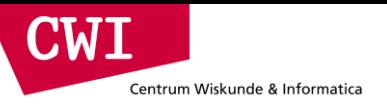

### From RDD to DataFrame

```
ctx = new HiveContext()users = ctx.title("users")young = users.where(users("age") < 21)
println(vounq.count())
```
- A distributed collection of rows with the same schema (RDDs suffer from type erasure)
- Can be constructed from external data sources or RDDs into essentially an RDD of Row objects (SchemaRDDs as of Spark < 1.3)
- Supports relational operators (e.g. *where*, *groupby*) as well as Spark operations.
- Evaluated lazily  $\rightarrow$  non-materialized *logical* plan

### DataFrame: Data Model

• Nested data model

Centrum Wiskunde & Informatica

**CWT** 

- Supports both primitive SQL types (boolean, integer, double, decimal, string, data, timestamp) and complex types (structs, arrays, maps, and unions); also user defined types.
- First class support for complex data types

### DataFrame Operations

- Relational operations (select, where, join, groupBy) via a DSL
- Operators take *expression* objects
- Operators build up an abstract syntax tree (AST), which is then optimized by *Catalyst*.

```
employees
```

```
. join(dept, employees("deptId") === dept("id"))
.where(employees("gender") === "female")
.groupBy(dept("id"), dept("name"))
aqa (count('name'))
```
• Alternatively, register as temp SQL table and perform traditional SQL query strings

```
users.where(users("age") < 21)
     .registerTempTable("young")
ctx.sql("SELECT count(*), avg(age) FROM young")
```
credits: Matei Zaharia & Reynold Xin

CIMI

Centrum Wiskunde & Informatica

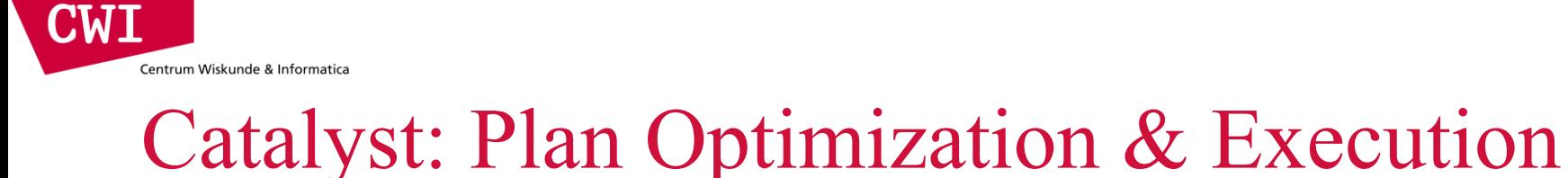

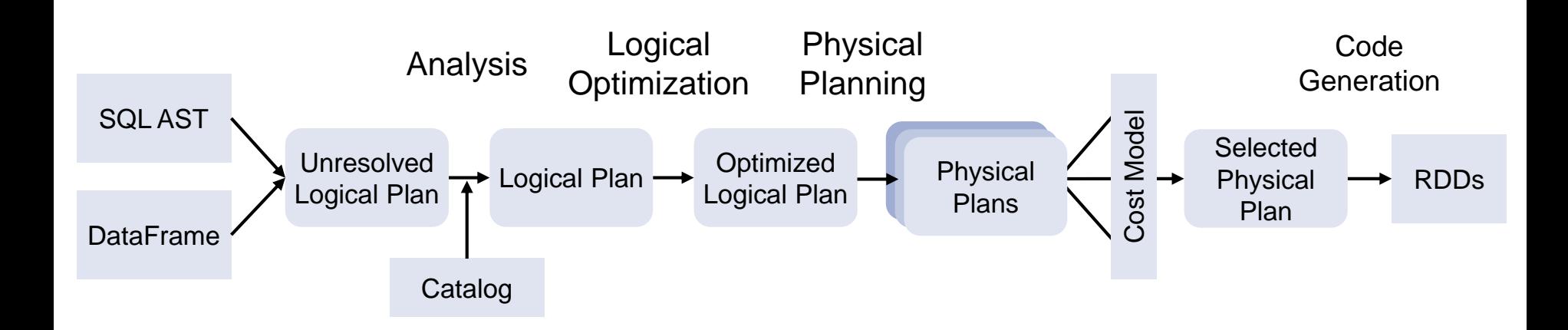

credits: Matei Zaharia & Reynold Xin

### Catalyst Optimization Rules

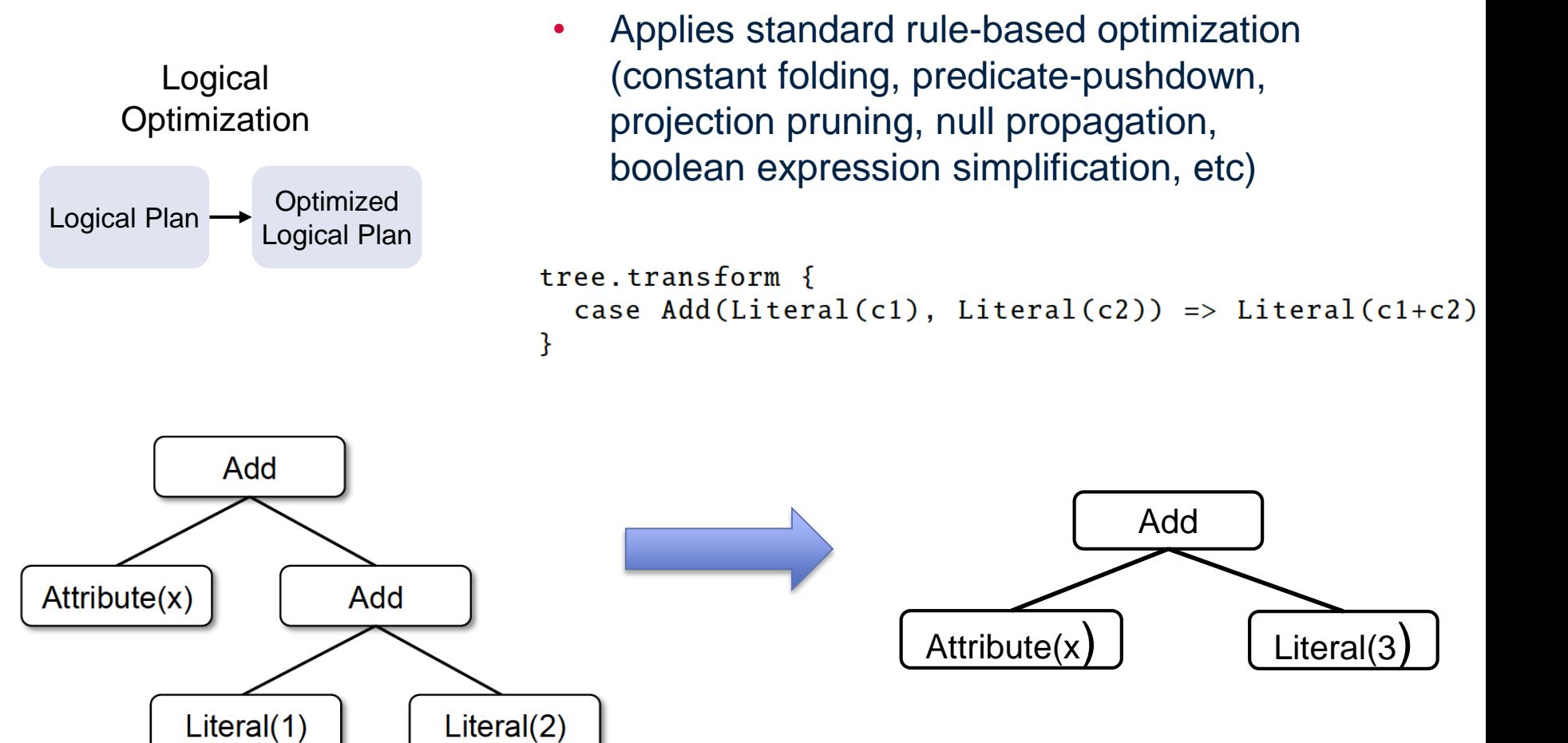

 $x + (1 + 2)$   $x + 3$ 

credits:

 $\mathbf{C}\mathbf{W}\mathbf{I}$ 

Centrum Wiskunde & Informatica

Matei Zaharia & Reynold Xin

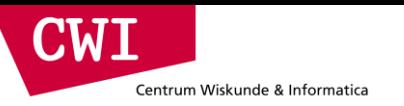

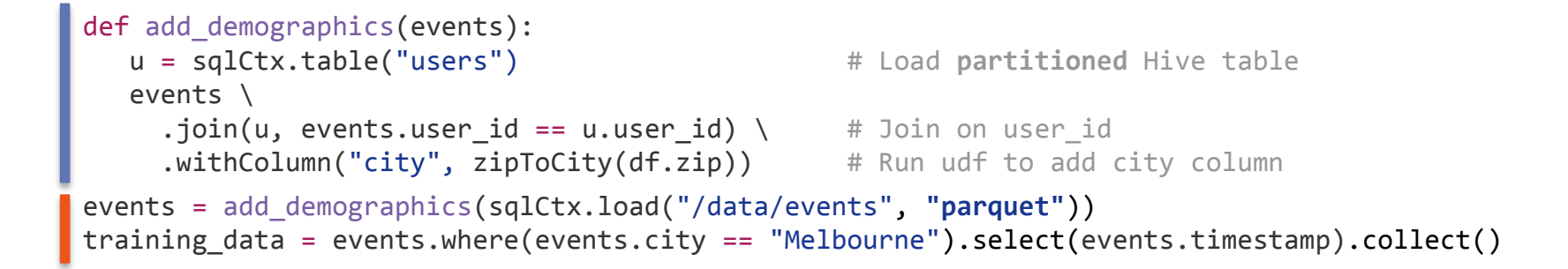

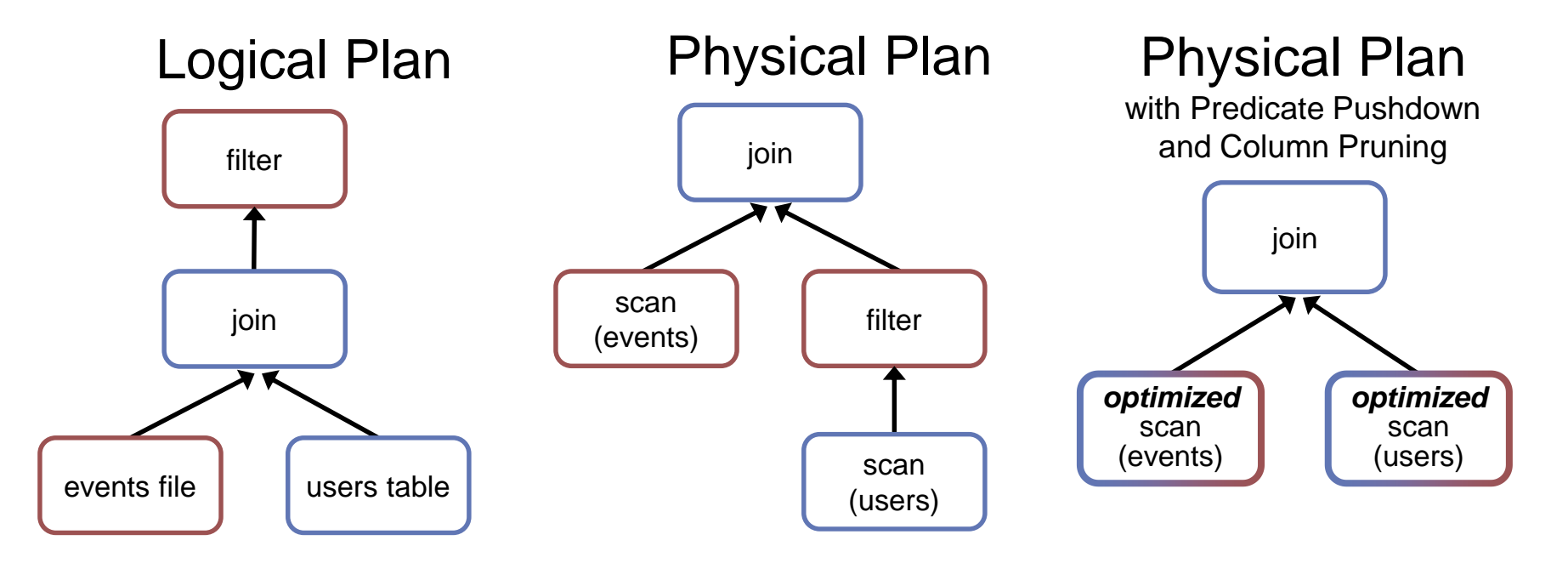

credits: Matei Zaharia & Reynold Xin

#### **event.cwi.nl/lsde**

27

## An Example Catalyst Transformation

- 1. Find filters on top of projections.
- 2. Check that the filter can be evaluated without the result of the project.
- 3. If so, switch the operators.

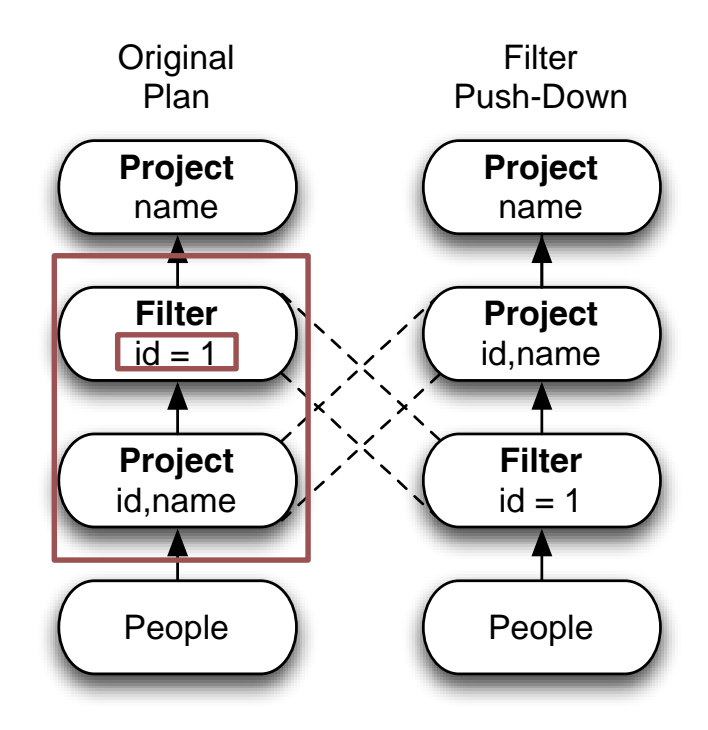

**CWI** 

Centrum Wiskunde & Informatica

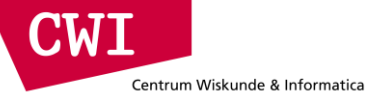

## Other Spark Stack Projects

We will revisit **Spark SQL** in the **SQL on Big Data** lecture

- **Structured Streaming:** stateful, fault-tolerant stream
	- –sc.twitterStream(...)
		- .flatMap(\_.getText.split(" "))
		- .map(word  $\Rightarrow$  (word, 1))
		- $reluceByWindow("5s", + )$
	- we will revisit **structured streaming** in the Data Streaming lecture

**this lecture, still:**

- **GraphX & GraphFrames:** graph-processing framework
- **MLlib:** Library of high-quality machine learning algorithms

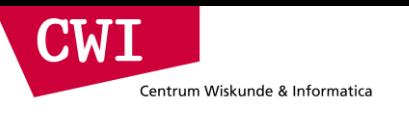

#### Performance

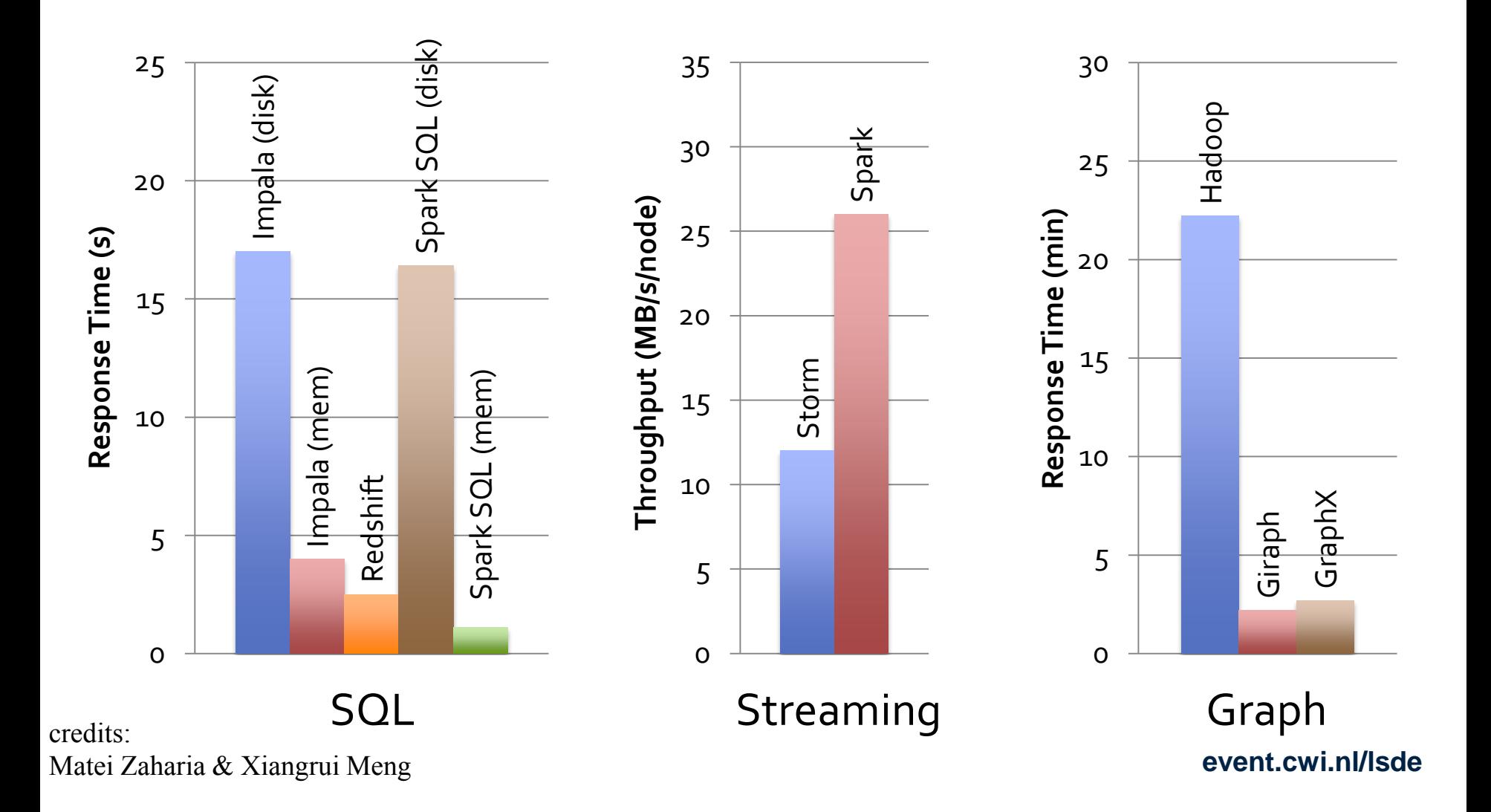

**event.cwi.nl/lsde**

## **PREGEL, GIRAPH, GRAPHX**

#### **THINK AS A VERTEX: GRAPH PROGRAMMING**

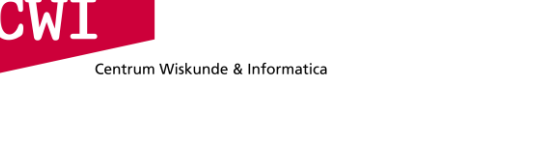

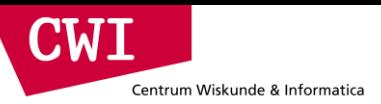

### Graphs are Simple

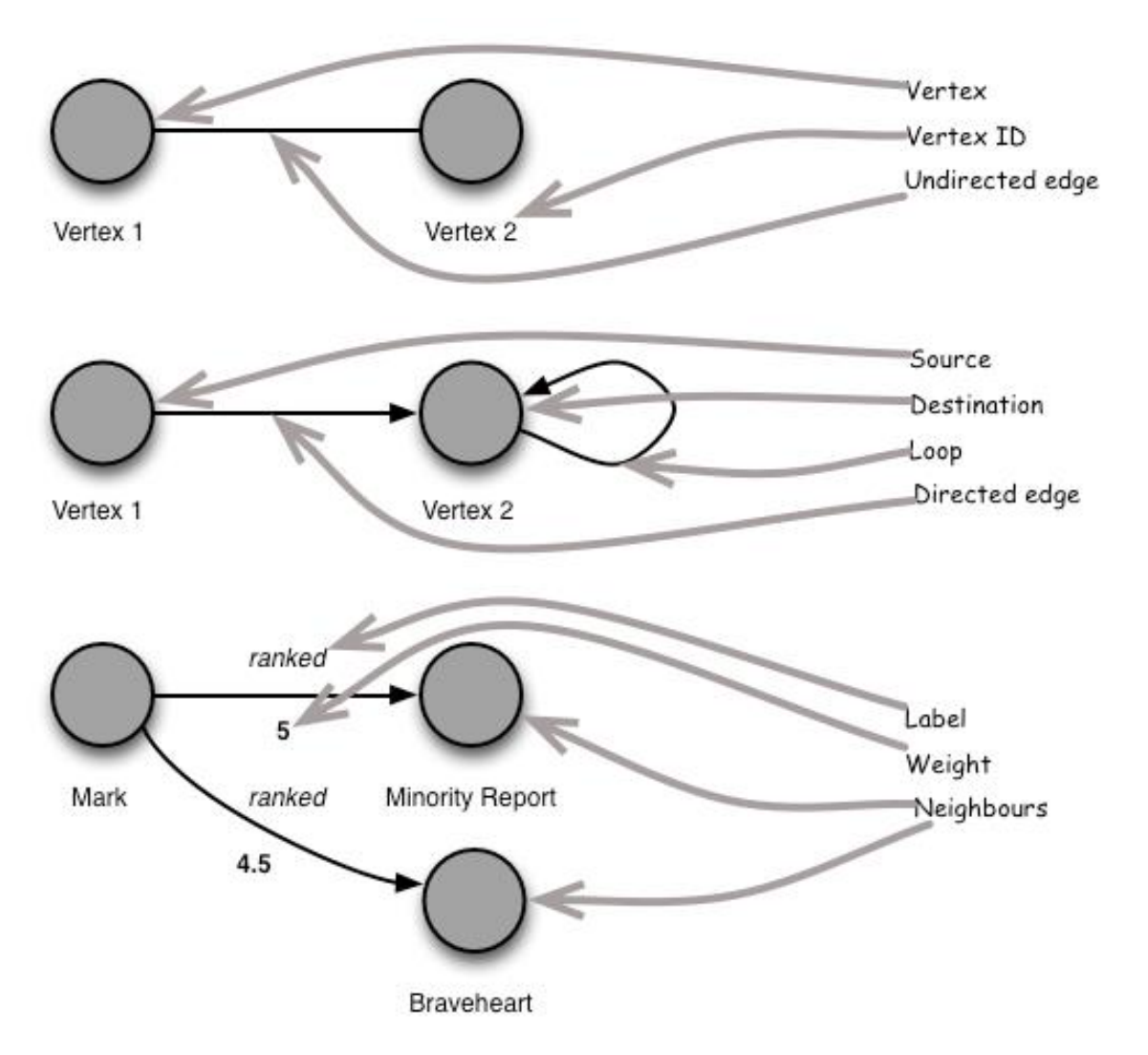

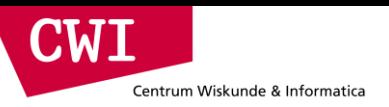

### A Computer Network

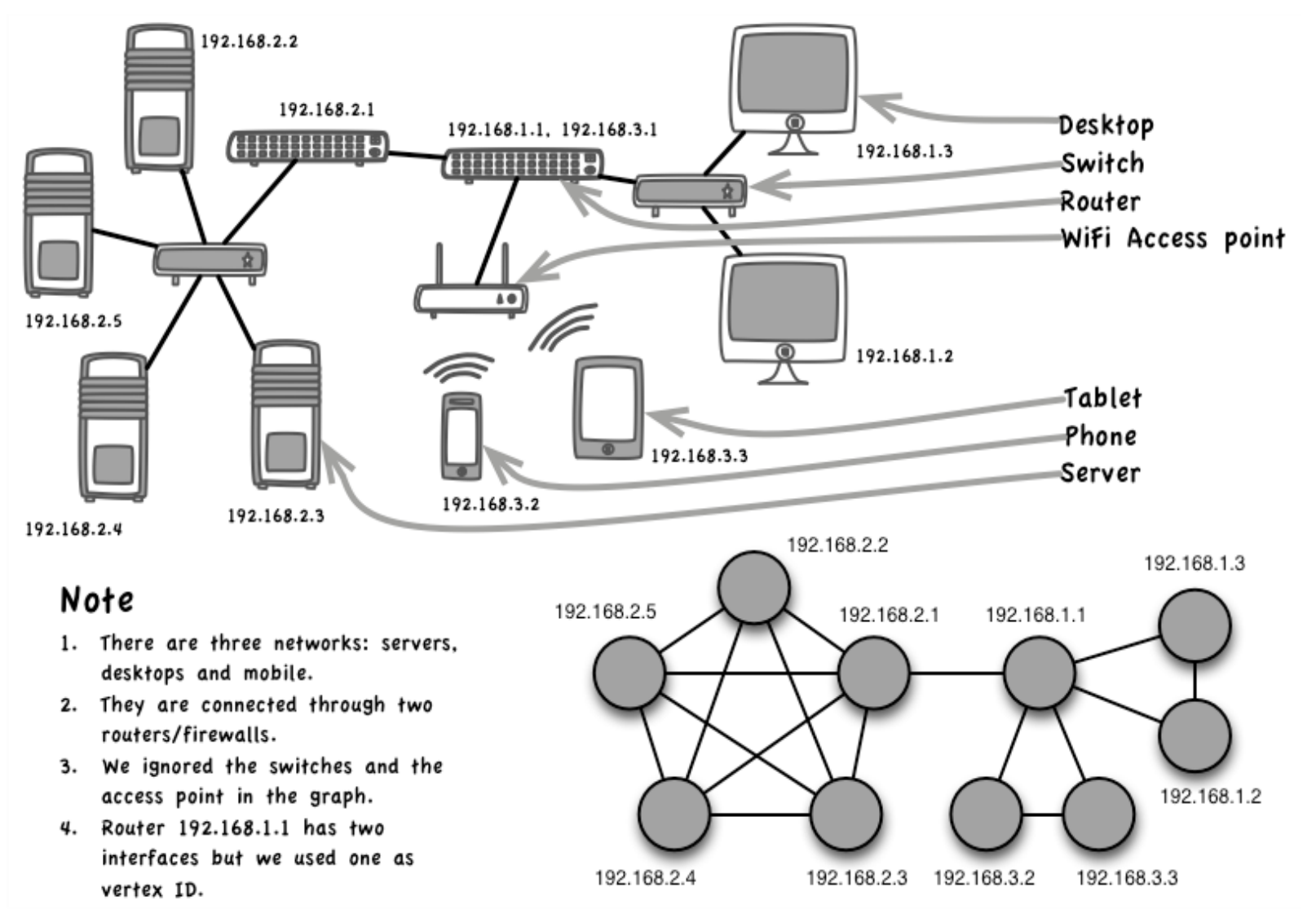

**CWI** Centrum Wiskunde & Informatica

#### A Social Network

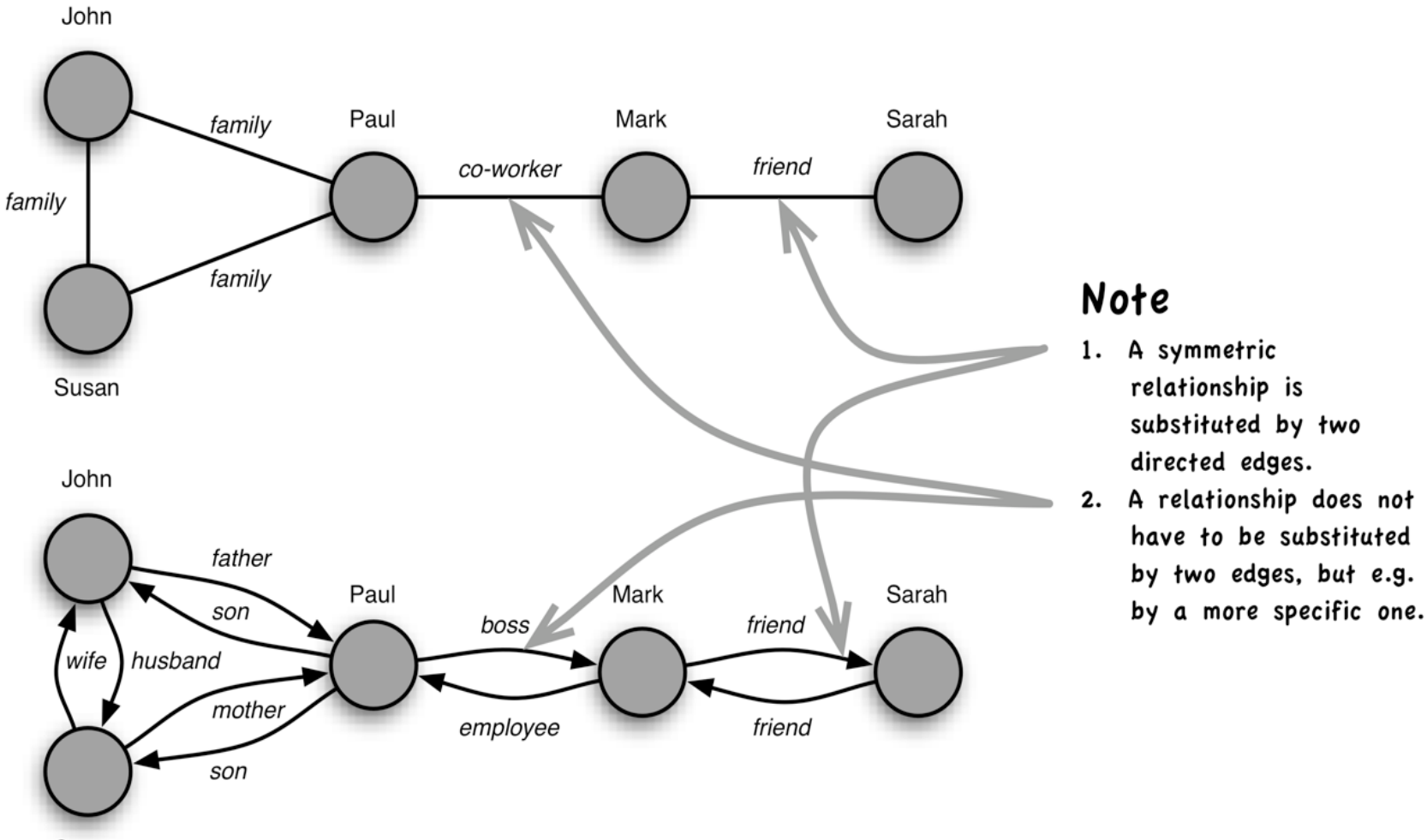

Susan

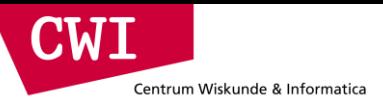

#### Maps are Graphs as well

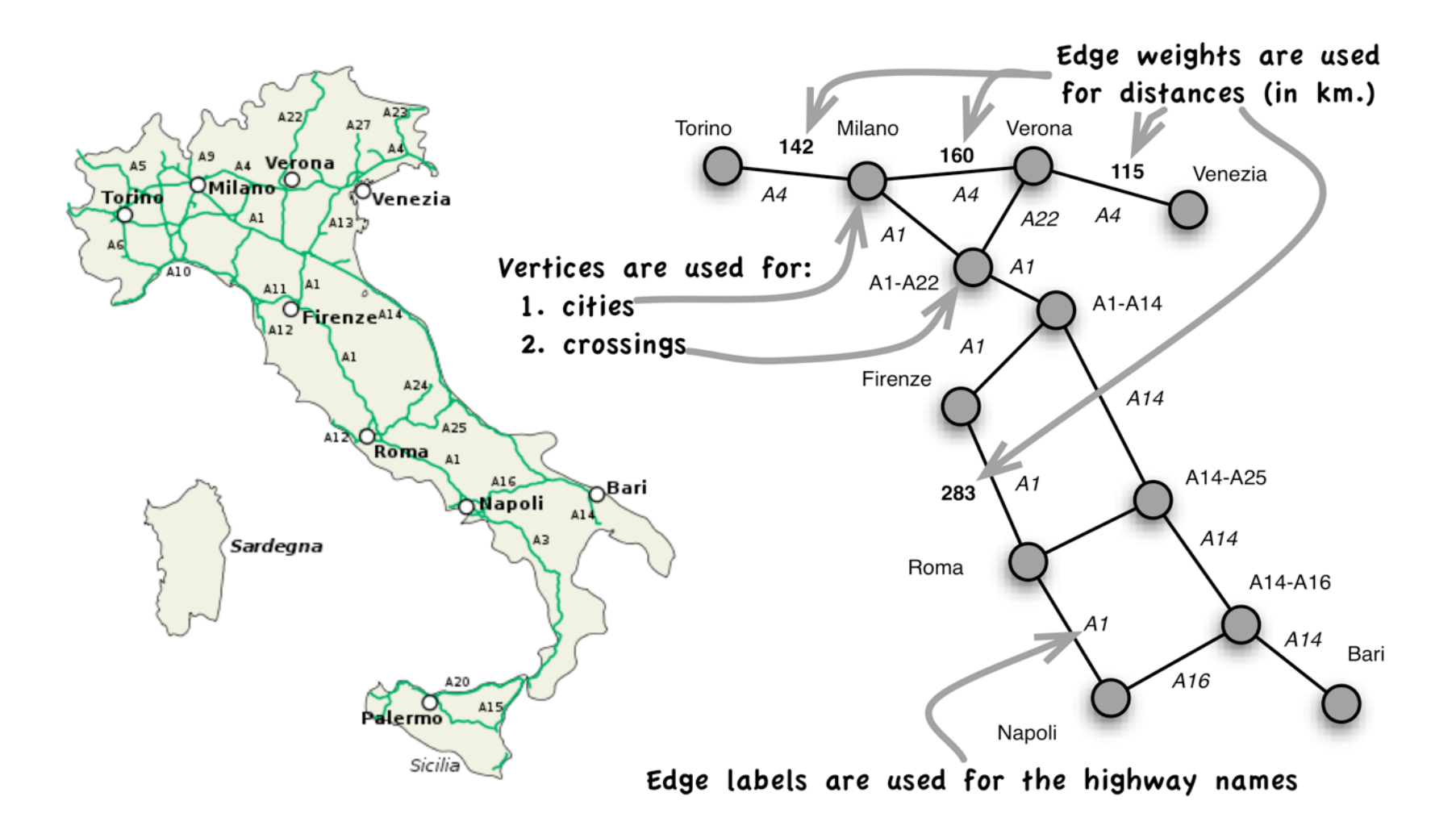

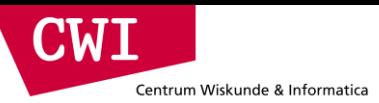

## PageRank in MapReduce

- Record: <  $v_i$ , pr,  $[v_j, ..., v_k]$  >
- Mapper: emits < v\_j, pr / #neighbours >
- Reducer: sums the partial values

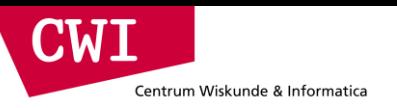

### MapReduce DataFlow

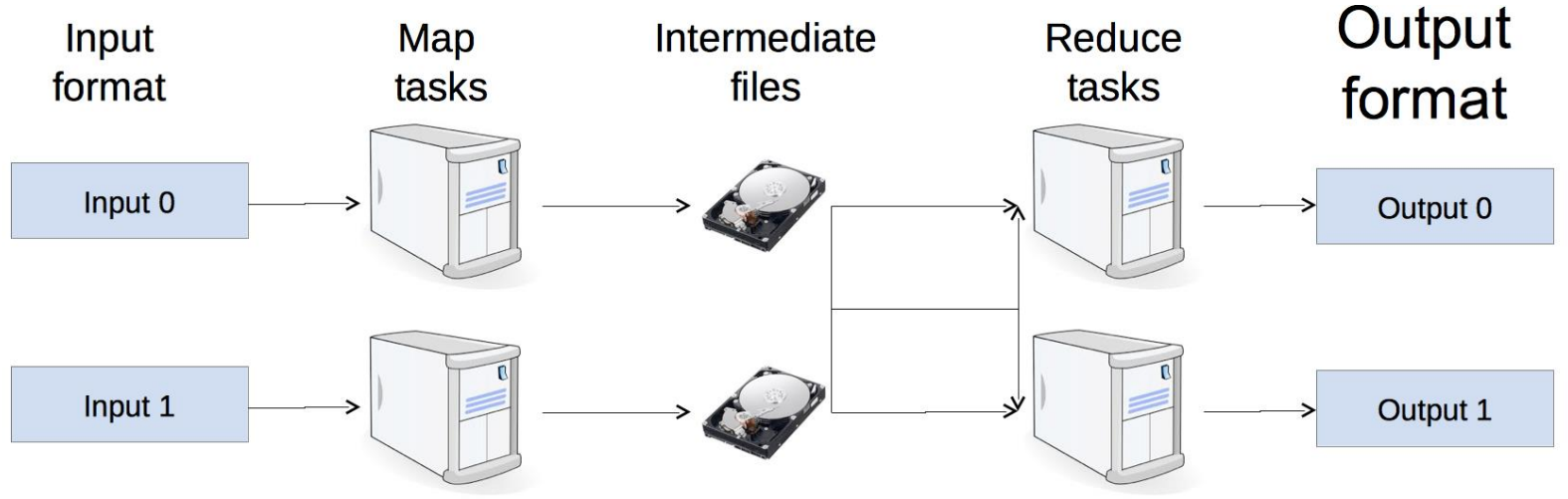

- Each job is executed N times
- Job bootstrap
- Mappers send PR values and structure
- Extensive IO at input, shuffle & sort, output

### Pregel: computational model

- Based on Bulk Synchronous Parallel (BSP)
	- Computational units encoded in a directed graph
	- Computation proceeds in a series of supersteps
	- Message passing architecture
- Each vertex, at each superstep:
	- Receives messages directed at it from previous superstep
	- Executes a user-defined function (modifying state)
	- Emits messages to other vertices (for the next superstep)
- Termination:

**CIMA** 

Centrum Wiskunde & Informatica

- A vertex can choose to deactivate itself
- Is "woken up" if new messages received
- Computation halts when all vertices are inactive

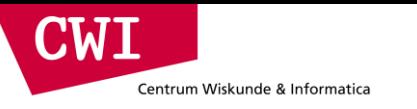

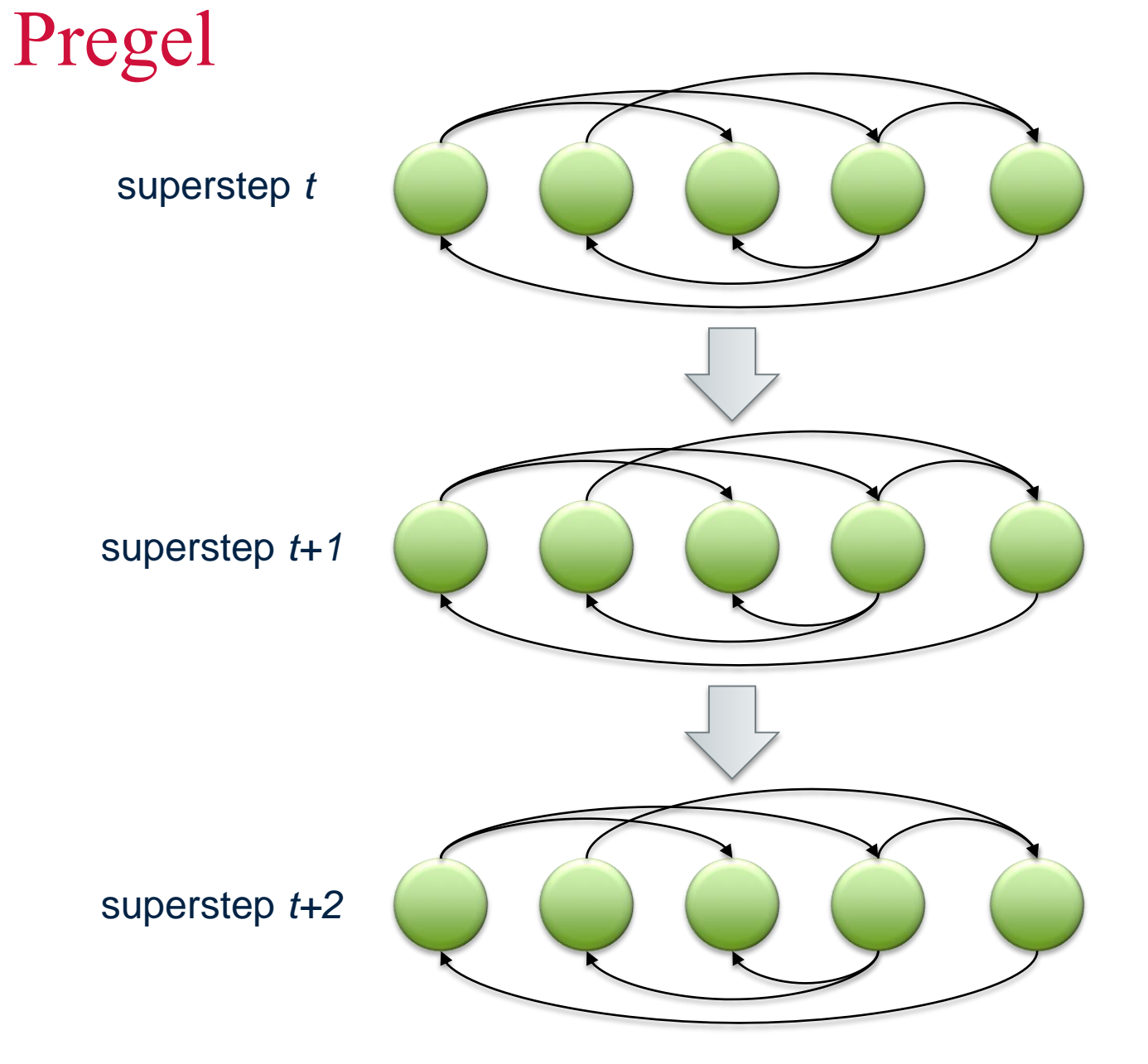

**event.cwi.nl/lsde**

Source: Malewicz et al. (2010) Pregel: A System for Large-Scale Graph Processing. SIGMOD.

### Pregel: implementation

- Master-Slave architecture
	- Vertices are hash partitioned (by default) and assigned to workers
	- Everything happens in memory
- Processing cycle

CIMAI

Centrum Wiskunde & Informatica

- Master tells all workers to advance a single superstep
- Worker delivers messages from previous superstep, executing vertex computation
- Messages sent asynchronously (in batches)
- Worker notifies master of number of active vertices
- Fault tolerance
	- Checkpointing
	- Heartbeat/revert

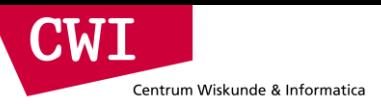

#### Vertex-centric API

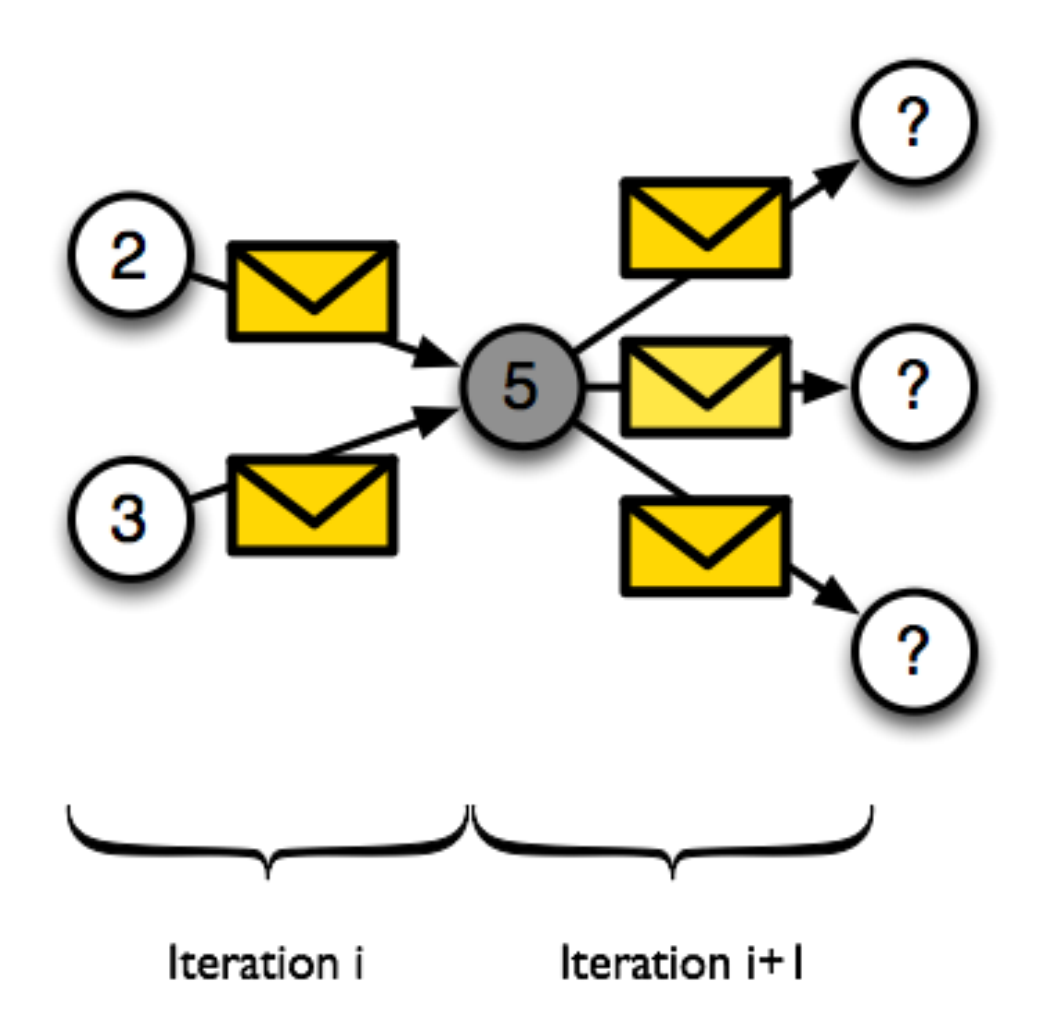

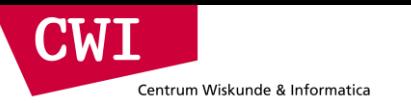

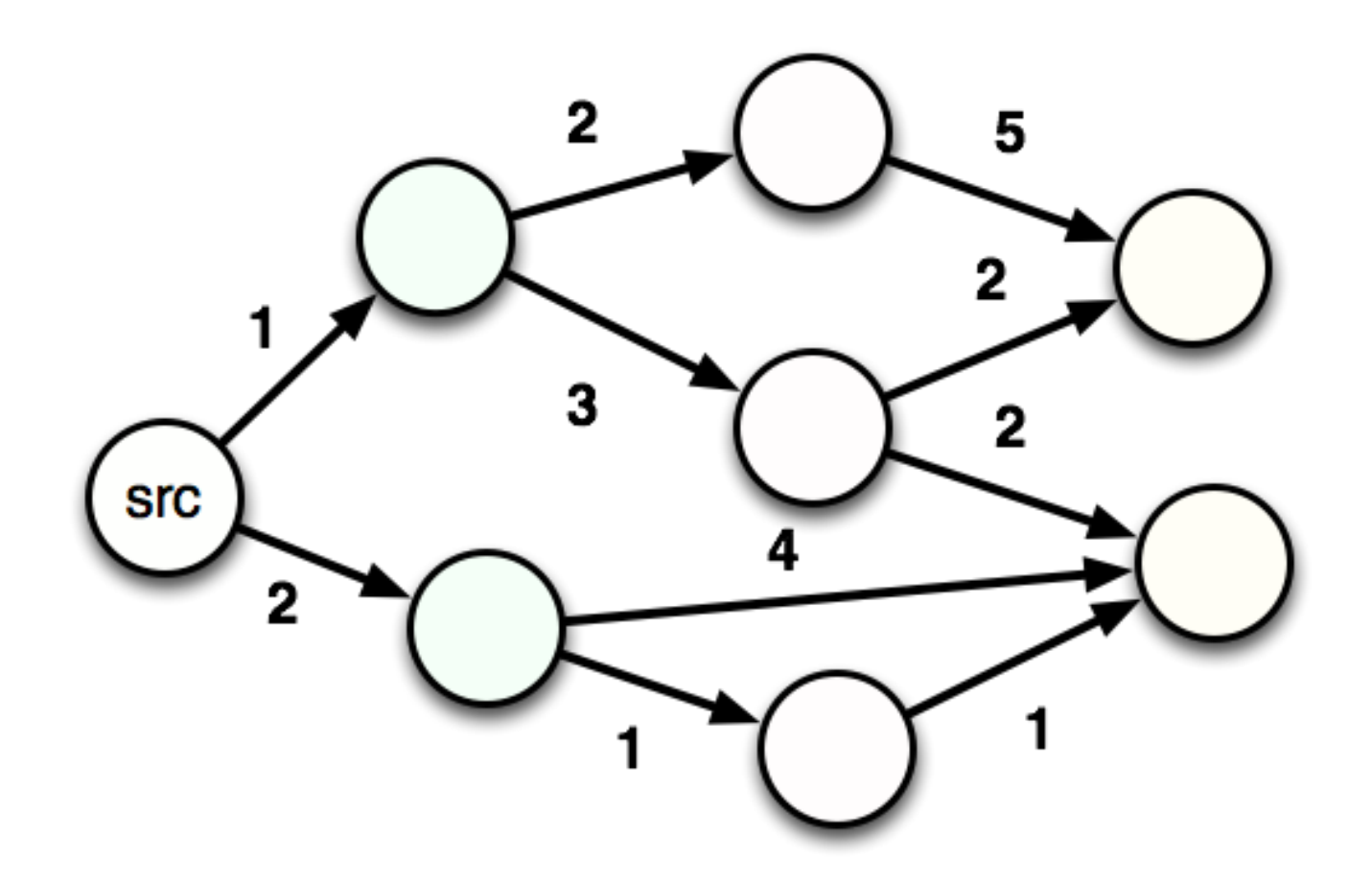

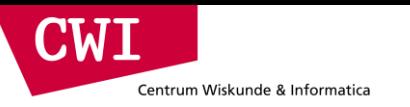

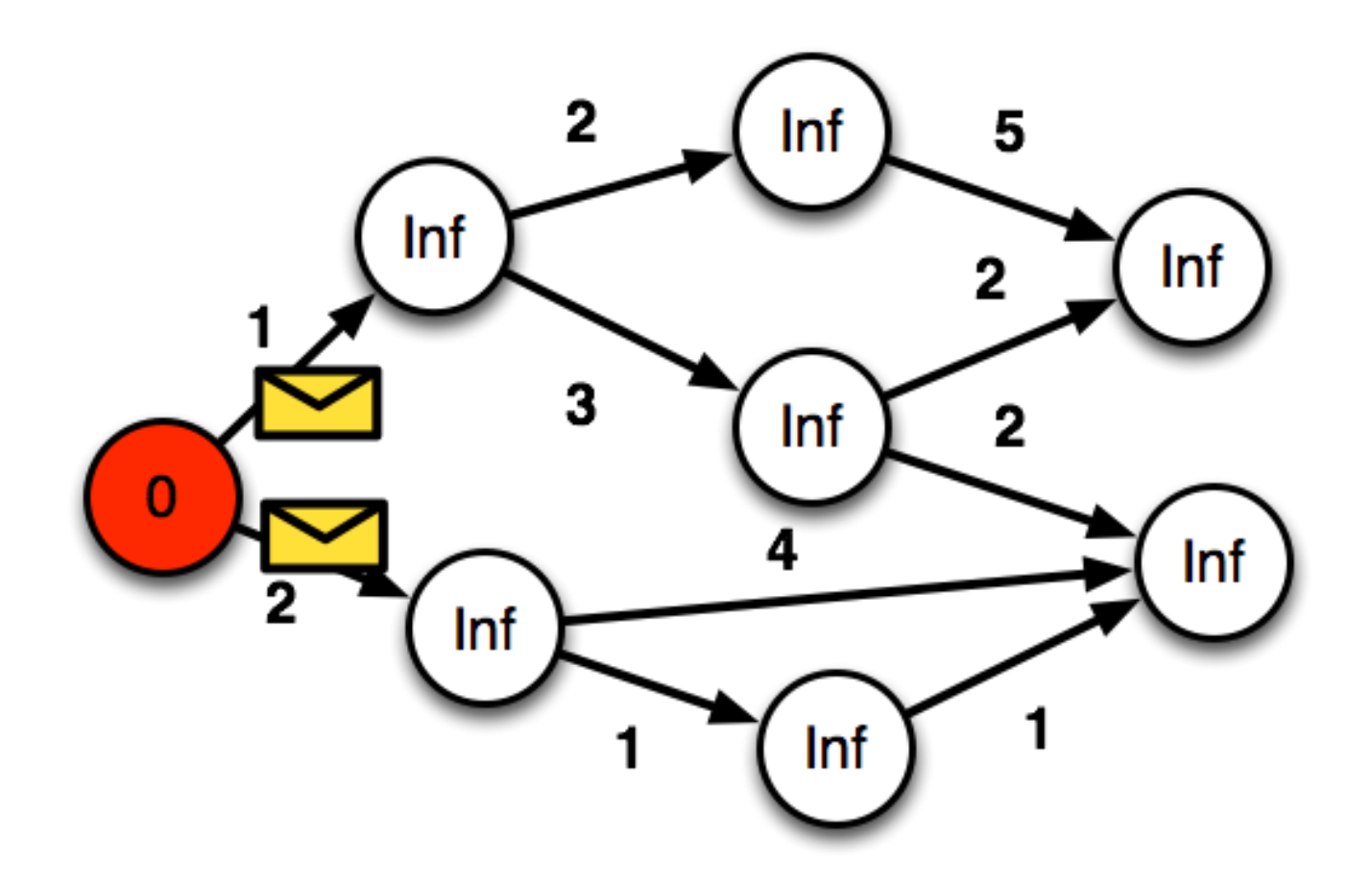

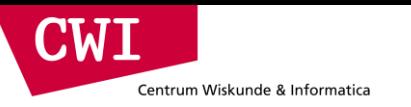

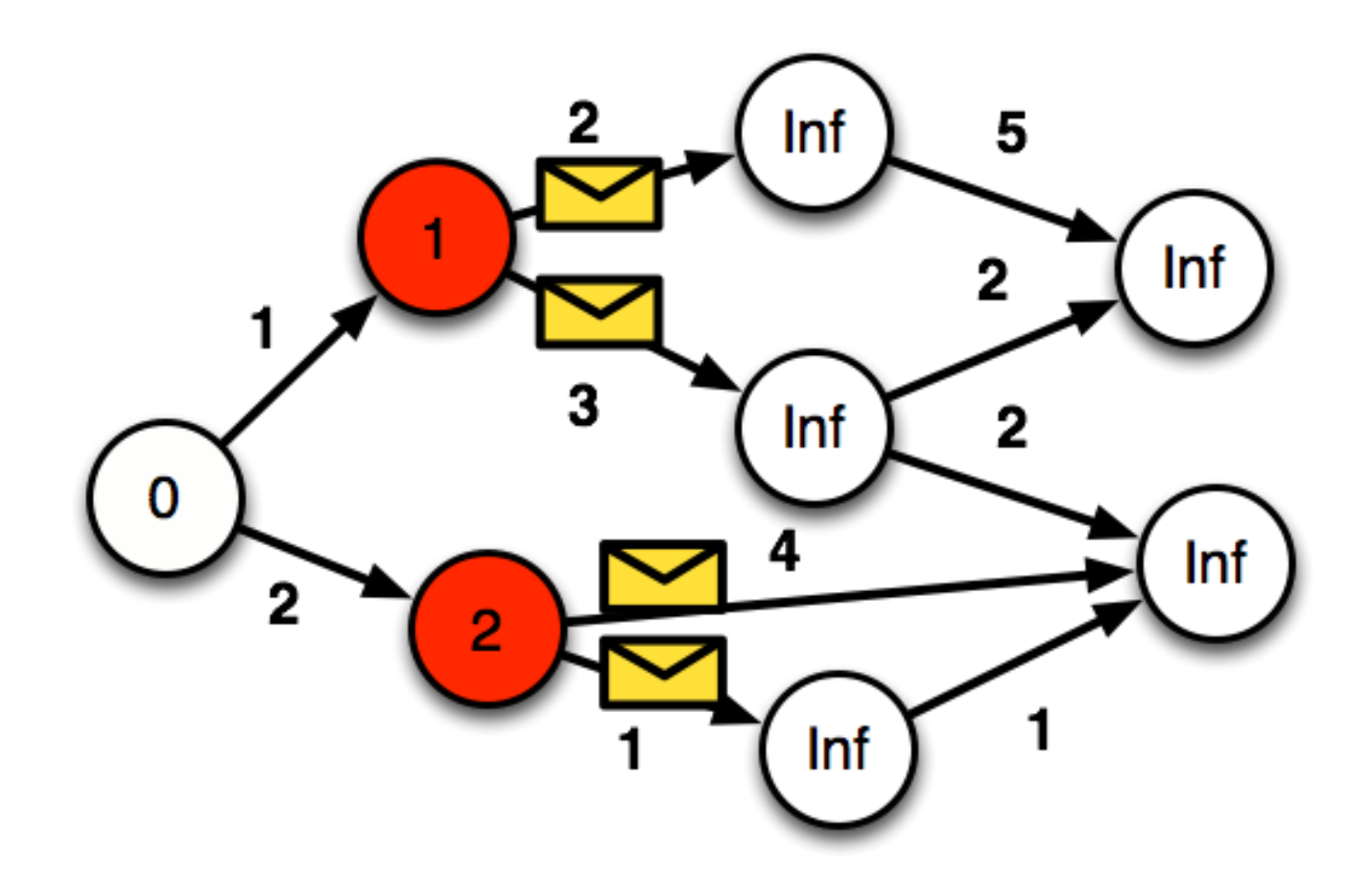

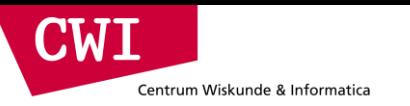

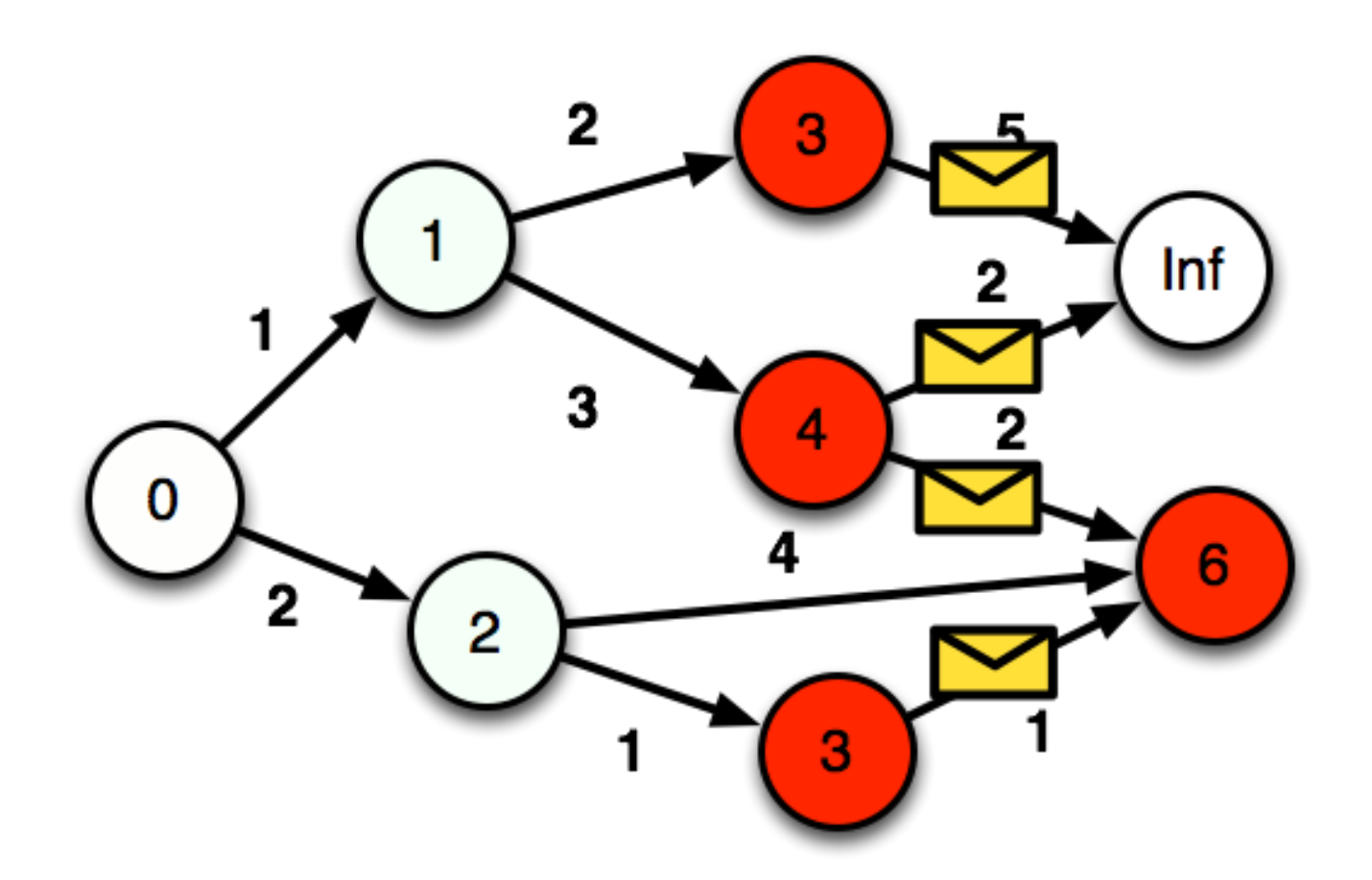

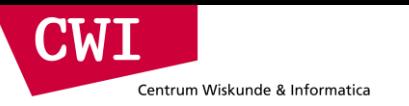

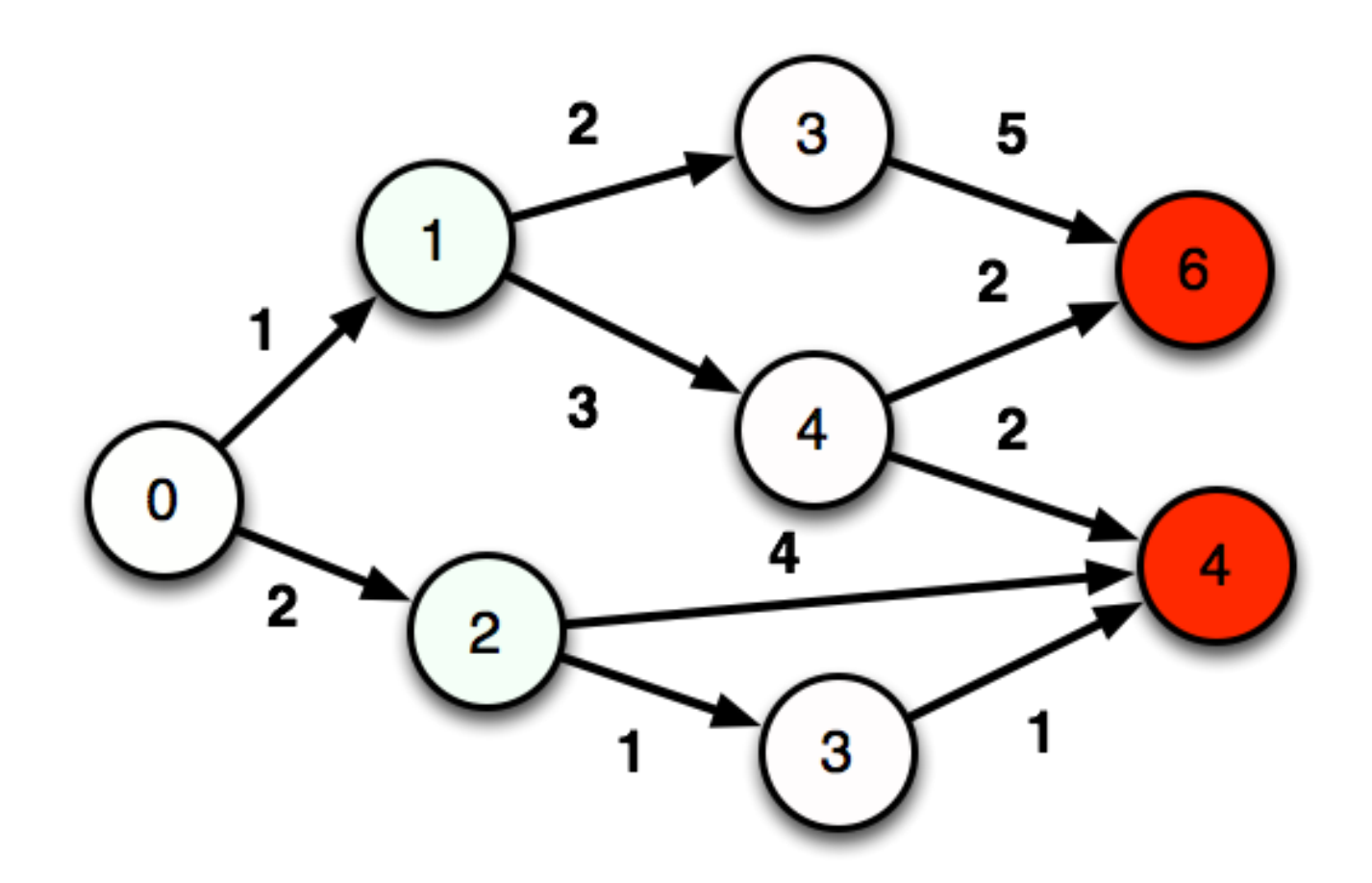

**CWI** Centrum Wiskunde & Informatica

### Shortest Paths

```
def compute(vertex, messages):
  minValue = Inf # float('lnf')
  for m in messages:
    minValue = min(minValue, m)if minValue < vertex.getValue():
    vertex.setValue(minValue)
    for edge in vertex.getEdges():
       message = minValue + edge.getValue()
       sendMessage(edge.getTargetId(), message)
  vertex.voteToHalt()
```
## Graph Programming Frameworks

• Google Pregel

Centrum Wiskunde & Informatica

CMI

- Non open-source, probably not used much anymore
- Apache Giraph
	- Developed and used by Facebook
- Apache Flink
	- Gelly API
- Apache Spark
	- GraphX API

+

– DataFrames API

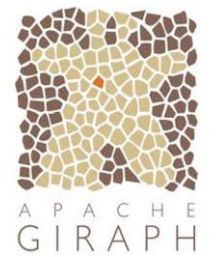

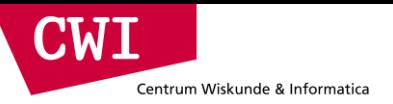

## **SPARK MLLIB**

credits: Matei Zaharia & Xiangrui Meng

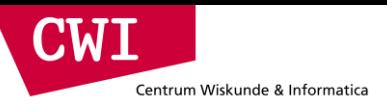

## What is MLLIB?

MLlib is a Spark subproject providing machine learning primitives:

- initial contribution from AMPLab, UC Berkeley
- shipped with Spark since version 0.8

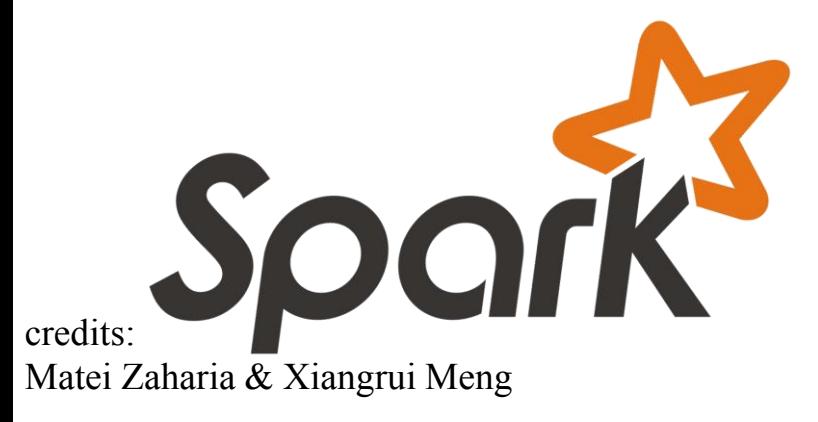

# What is MLLIB?

#### **Algorithms**:

Centrum Wiskunde & Informatica

**CW** 

- **classification**: logistic regression, linear support vector machine (SVM), naive Bayes
- **regression**: generalized linear regression (GLM)
- **collaborative filtering**: alternating least squares (ALS)
- **clustering**: k-means
- **decomposition**: singular value decomposition (SVD), principal component analysis (PCA)

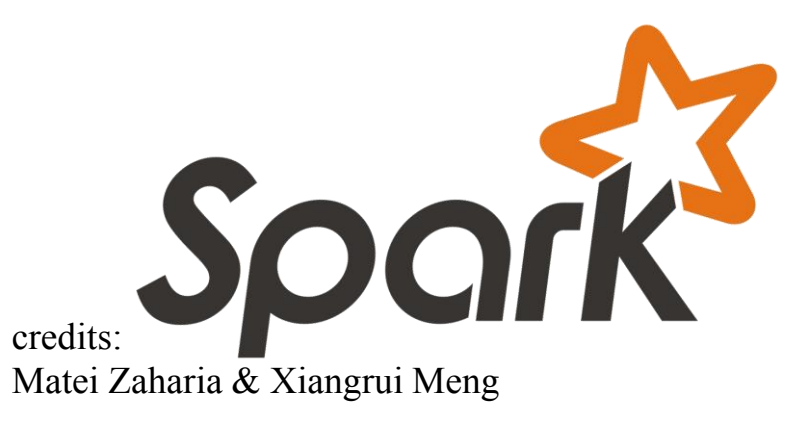

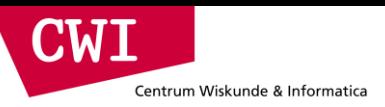

## Collaborative Filtering

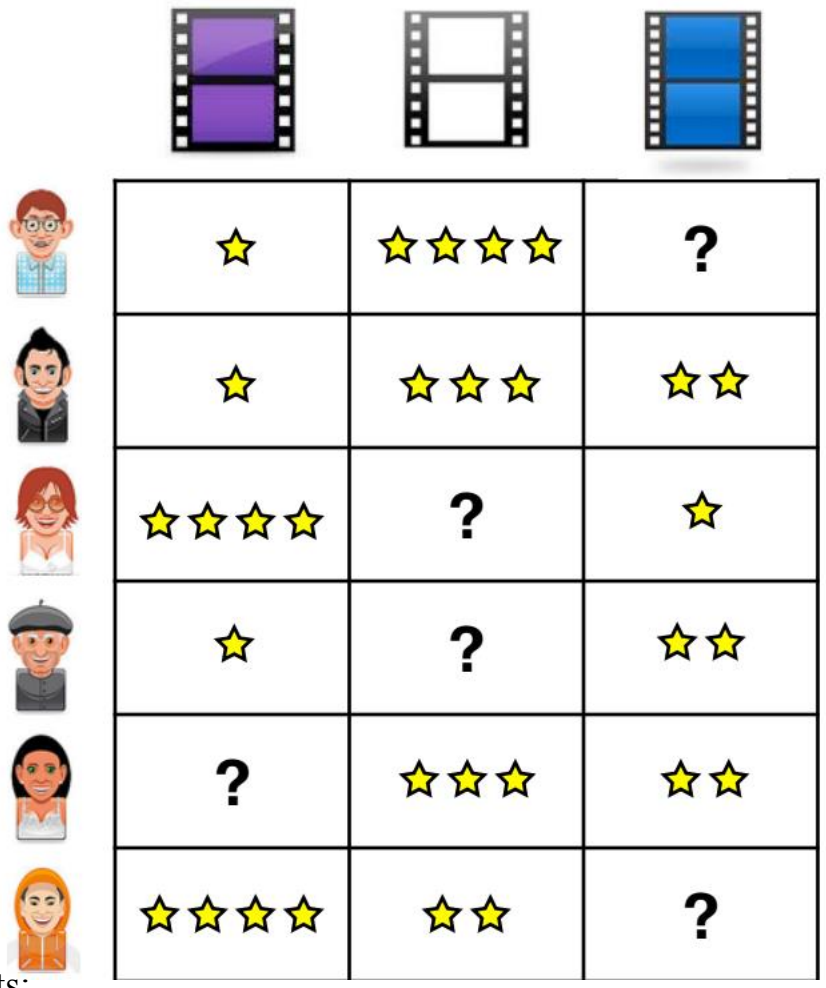

Recover a rating matrix from a  $\bullet$ subset of its entries.

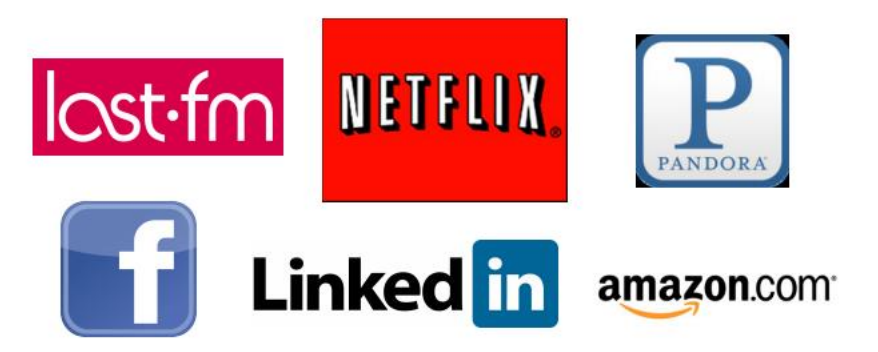

credits:

Matei Zaharia & Xiangrui Meng

## Alternating Least Squares (ALS)

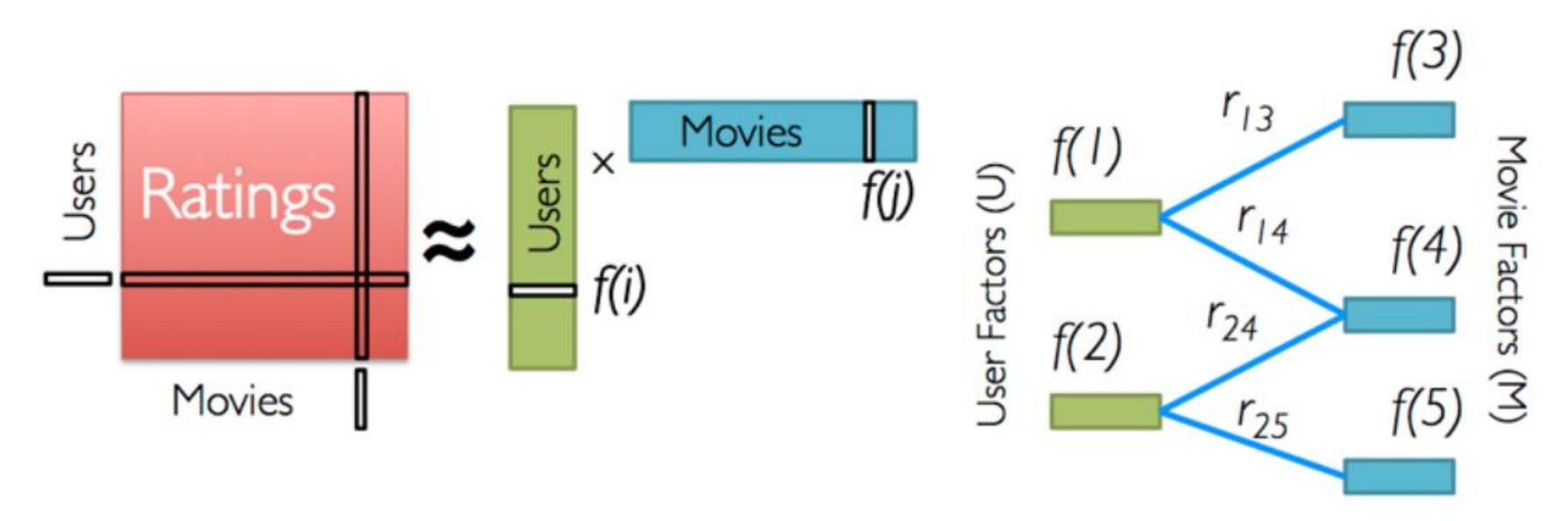

Iterate:

**CWI** 

Centrum Wiskunde & Informatica

$$
f[i] = \arg\min_{w \in \mathbb{R}^d} \sum_{j \in \text{Nbrs}(i)} (r_{ij} - w^T f[j])^2 + \lambda ||w||_2^2
$$

credits: Matei Zaharia & Xiangrui Meng

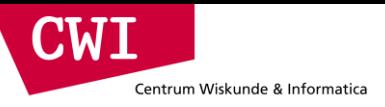

## Collaborative Filtering in Spark MLLIB

```
trainset = 
      sc.textFile("s3n://bads-music-dataset/train_*.gz")
        .map(lambda l: l.split('\t'))
        .map(lambda l: Rating(int(l[0]), int(l[1]), int(l[2])))
    model = ALS.train(trainset, rank=10, iterations=10) # train
    testset = # load testing set
      sc.textFile("s3n://bads-music-dataset/test_*.gz")
        .map(lambda l: l.split('\t'))
        .map(lambda l: Rating(int(l[0]), int(l[1]), int(l[2])))
    # apply model to testing set (only first two cols) to predict
    predictions = 
       model.predictAll(testset.map(lambda p: (p[0], p[1])))
            .map(lambda r: ((r[0], r[1]), r[2]))
credits:
```
Matei Zaharia & Xiangrui Meng

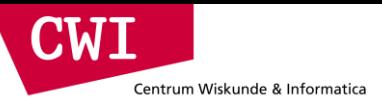

## Spark MLLIB – ALS Performance

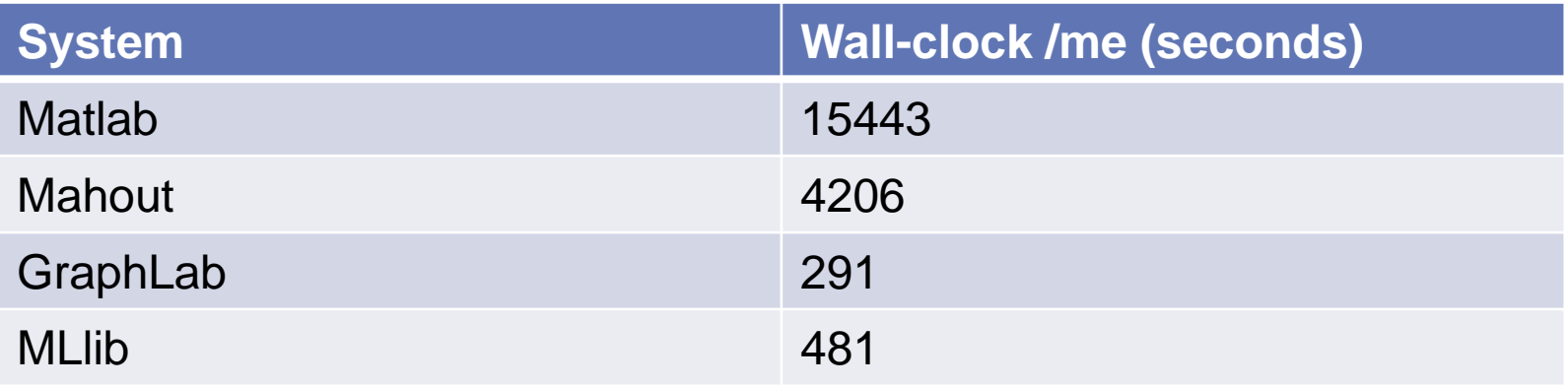

- Dataset: Netflix data
- Cluster: 9 machines.
- MLlib is an order of magnitude faster than Mahout.
- MLIib is within factor of 2 of GraphLab.

## Spark Implementation of ALS

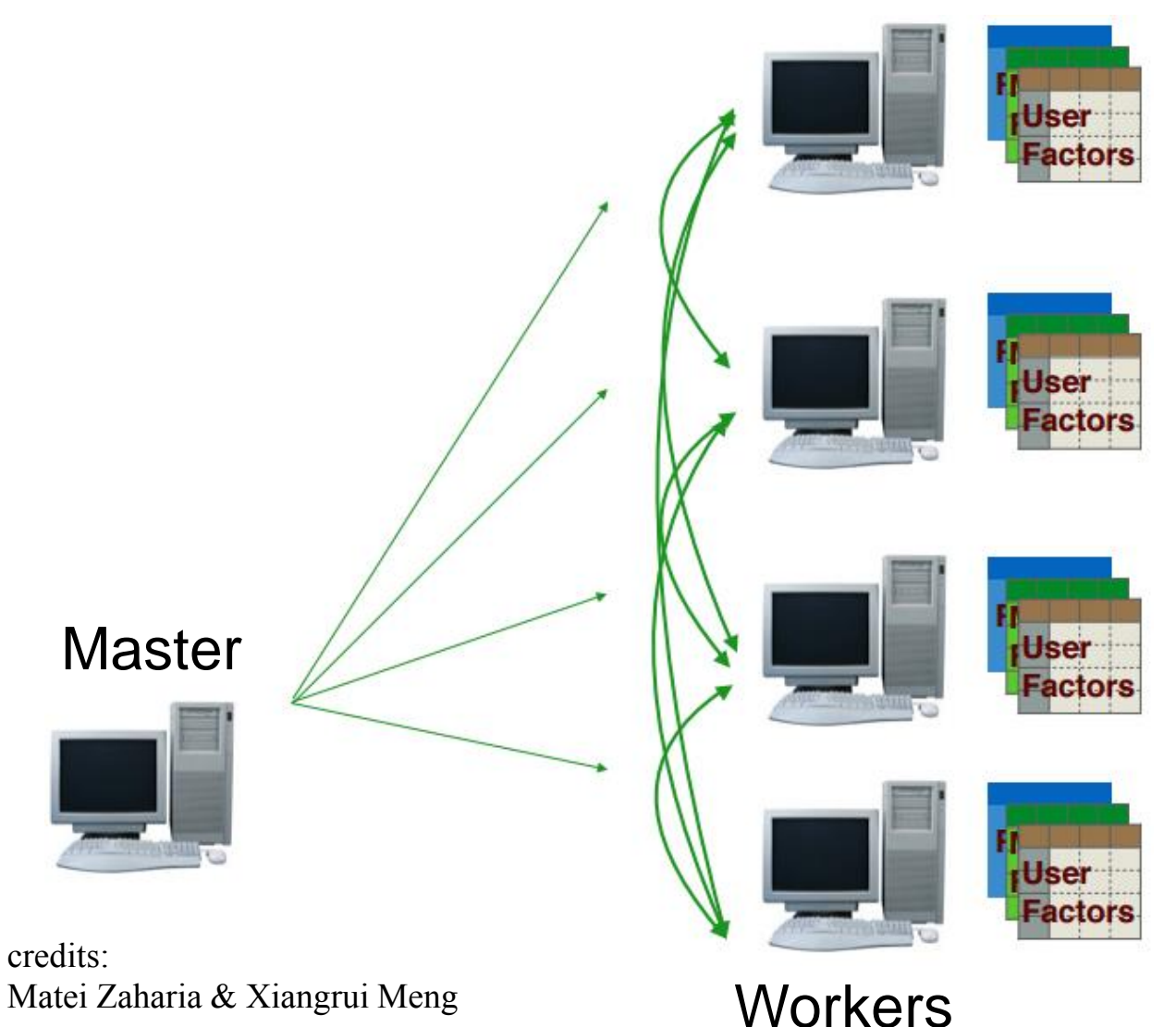

- Workers load data
- Models are instantiated at workers.
- At each iteration, models are shared via join between workers.
- Good scalability.
- Works on large datasets

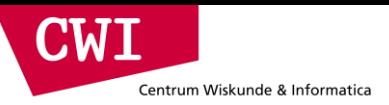

## What it Means for Users

• Separate frameworks:

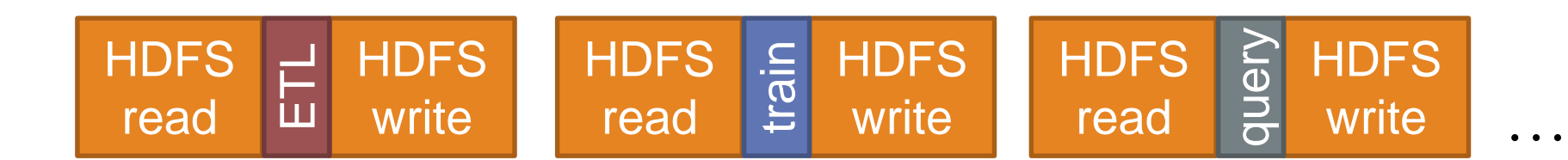

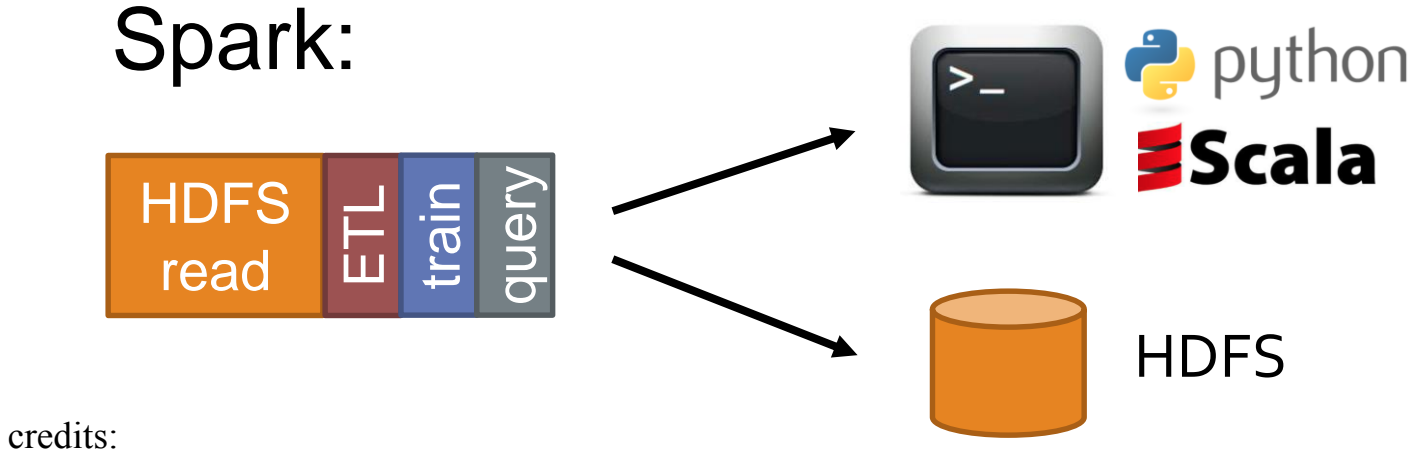

**event.cwi.nl/lsde**

Matei Zaharia & Xiangrui Meng

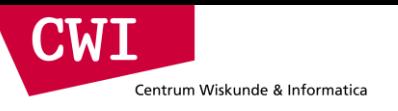

### Summary

- The Spark Framework
	- Generalize Map(),Reduce() to a much larger set of operations
		- Join, filter, group-by,  $\ldots \rightarrow$  closer to database queries
	- High(er) performance (than MapReduce)
		- In-memory caching, catalyst query optimizer, JIT compilation, ..
		- RDDs  $\rightarrow$  DataFrames
- Spark GraphX: Graph Analytics (similar to Pregel/Giraph/Gelly)
	- Graph algorithms are often iterative (multi-job)  $\rightarrow$  a pain in MapReduce
	- Vertex-centric programming model:
		- Who to send messages to (halt if none)
		- How to compute new vertex state from messages
- Spark MLlib: scalable Machine learning
	- classification, regression, ALS, k-means, decomposition
	- **event.cwi.nl/lsde** – Parallel DataFrame operations: allows analyzing data > RAM

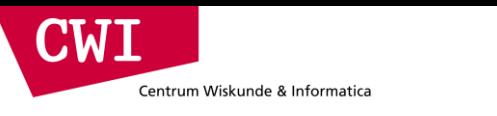

### Conclusion

- Big data analytics is evolving to include:
	- More **complex** analytics (e.g. machine learning)
	- More **interactive** ad-hoc queries
	- More **real-time** stream processing
- Spark is a fast platform that *unifies* these apps
- More info: [spark-project.org](http://spark-project.org)

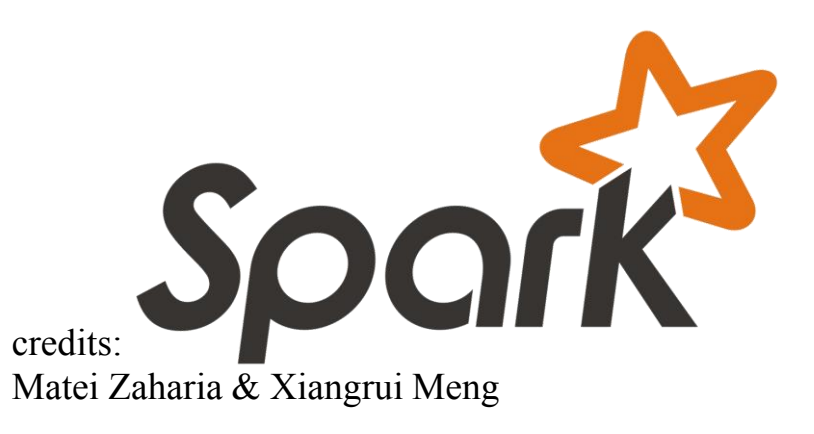